# **Česká zemědělská univerzita v Praze**

Fakulta lesnická a dřevařská Katedra genetiky a fyziologie lesních dřevin

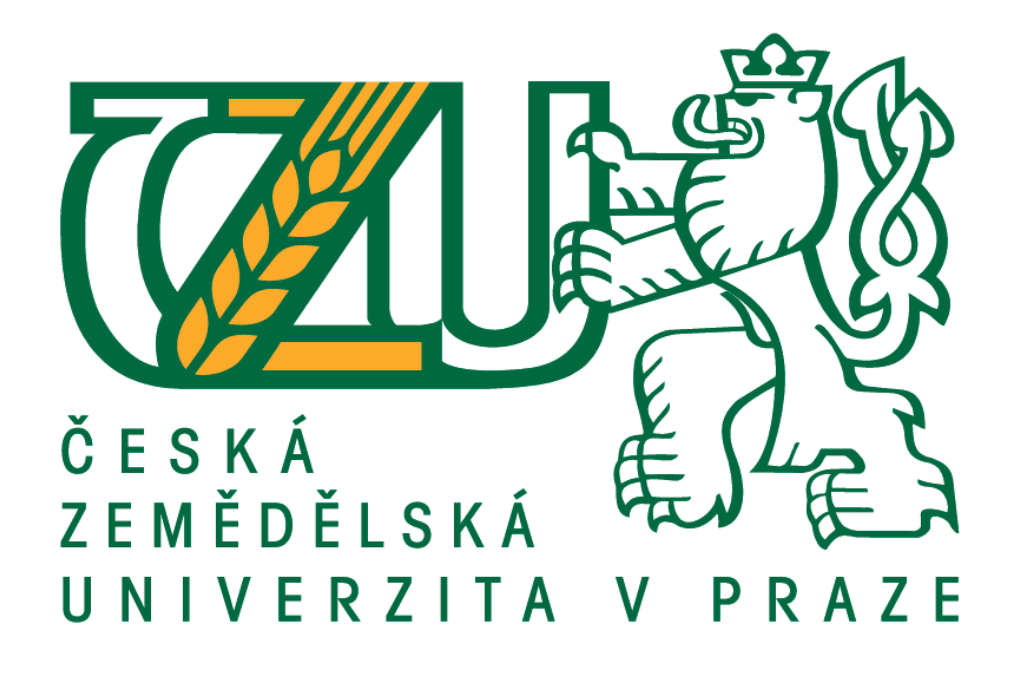

# **Genetická variabilita vybraných populací jedle bělokoré na území České republiky**

Diplomová práce

Autor: Bc. Filip Pastierovič

Vedoucí práce: Ing. Jiří Korecký, Ph.D.

2018

## ČESKÁ ZEMĚDĚLSKÁ UNIVERZITA V PRAZE

Fakulta lesnická a dřevařská

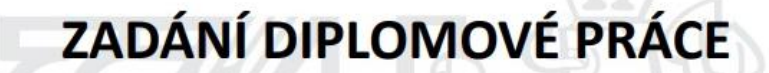

**Bc. Filip Pastierovič** 

Lesní inženýrství

Název práce

Genetická variabilita vybraných populací jedle bělokoré na území České republiky

Název anglicky

Genetic diversity in selected populations of silver fir in the Czech Republic

#### Cíle práce

Cílem práce je analyzovat, popsat a interpretovat genetickou strukturu deseti vybraných, předpokládaně autochtonních populací jedle bělokoré na území České republiky.

Vypracovat literární rešerši druhu jedle bělokorá a problematiky analýzy genetické informace se zaměřením na rod Abies.

#### Metodika

V rešeršní části diplomové práce bude rozebrán druh jedle bělokorá (Abies alba Mill.).

Budou obecně popsány metody a postupy generování a následné analýzy molekulárních dat. Bude proveden rozbor tématu analýza genetické informace rodu Abies pomocí genetických markerů.

Výzkumná část bude obsahovat stati:

- výběr souboru mikrosatelitových primerů na základě rozboru vědecké literatury

- ověření jejich amplifikace, selekce nejvhodnějších primerů pro následné analýzy (vysoká míra polymorfismu, jednoznačně analyzovatelné pattern amplifikovaných alel)

- izolace DNA z jedinců pocházejících z nadefinovaných populací, přičemž každá z populací bude zastoupena alespoň deseti jedinci

- analýza genetické variability s využitím optimalizovaného souboru mikrosatelitových markerů, vyhodnocení dat pomocí programu GeneMarker

- interpretace dat, tj. posouzení vnitropopulační a mezipopulační genetické variability jedle bělokoré s využitím vhodného software (např. Structure)

Oficiální dokument \* Česká zemědělská univerzita v Praze \* Kamýcká 129, 165 00 Praha 6 - Suchdol

#### Doporučený rozsah práce

50 stran

#### Klíčová slova

jedle bělokorá, mikrosatelity, SSRs, genetická struktrura

#### Doporučené zdroje informací

Cremer E, Liepelt S., Sebastiani F, Buonamici A, Michalczyk IM, Ziegenhagen B, Vendramin, GG (2006) Identification and characterization of nuclear microsatellite loci in Abies alba Mill., Molecular Ecology Notes, 6(2), 374-376.

- Gömöry D, Paule L, Krajmerová D, Romšáková I, Longauer R (2012) Admixture of genetic lineages of different glacial origin: a case study of Abies alba Mill. in the Carpathians, Plant Systematics and Evolution, 298(4), 703-712.
- Hansen OK, Vendramin GG, Sebastiani F, Edwards KJ (2005) Development of microsatellite markers in Abies nordmanniana (Stev.) Spach and cross-species amplification in the Abies genus, Molecular Ecology Notes, 5(4), 784-787.
- Jarne P, Lagoda PJ (1996) Microsatellites, from molecules to populations and back. Trends in ecology & evolution, 11(10), 424-429.
- Pritchard JK, Stephens M, Donnelly P (2000) Inference of population structure using multilocus genotype data. Genetics, 155(2), 945-959.
- White TL, Adams WT, Neale DB (2007) Forest genetics. CABI Publishers, Wallingford, Oxfordshire, UK, Cambridge, MA.

Předběžný termín obhajoby  $2017/18$  LS - FLD

#### Vedoucí práce

Ing. Jiří Korecký, Ph.D.

#### Garantující pracoviště

Katedra genetiky a fyziologie lesních dřevin

Elektronicky schváleno dne 15. 11. 2017

prof. Ing. Milan Lstiburek, MSc, Ph.D. Vedoucí katedry

Elektronicky schváleno dne 5. 2. 2018

prof. Ing. Marek Turčáni, PhD. Děkan

V Praze dne 09. 03. 2018

Oficiální dokument \* Česká zemědělská univerzita v Praze \* Kamýcká 129, 165 00 Praha 6 - Suchdol

# **ČESTNÉ PROHLÁŠENÍ**

Prohlašuji, že jsem diplomovou práci na téma Genetická variabilita vybraných populací jedle bělokoré na území České republiky vypracoval samostatně pod vedením Ing. Jiřího Koreckého, Ph.D. a použil jen prameny, které uvádím v seznamu použitých zdrojů.

Jsem si vědom, že zveřejněním diplomové práce souhlasím s jejím zveřejněním dle zákona č. 111/1998 Sb. o vysokých školách v platném znění, a to bez ohledu na výsledek její obhajoby.

V Praze dne 20. 4. 2018

# **VYJÁDŘENÍ K DIPLOMOVÉ PRÁCI**

Optimalizace laboratorního protokolu byla realizována jako součást řešení projektu Ověřování deklarovaného původu sadebního materiálu s využitím molekulárních markerů, jehož zadavatelem jsou Lesy České republiky, s.p.

Z důvodu dodržení smluvních podmínek je v diplomové práci záměrně uvedena zjednodušená forma laboratorního protokolu.

# **PODĚKOVÁNÍ**

Tímto odstavcem věnuji mé poděkování panu Ing. Jiřímu Koreckému, PhD., za odborné vedení mé diplomové práce, vřelé přijetí, cenné rady a především za velmi vstřícný přístup. Dále mé poděkování patří panu Mgr. Janu Bílému, PhD., za ochotu a pomoc při práci v genetické laboratoři.

## **ABSTRAKT**

Diplomová práce s názvem Genetická variabilita vybraných populací jedle bělokoré na území České republiky se zaměřuje na rozbor genetické variability deseti populací jedle bělokoré (*Abies alba*), u kterých je předpokládána autochtonnost. V rešeršní části je rozebrán druh jedle bělokorá, dále jsou popsány metody a postupy generování a analýzy molekulárních dat spolu s tématem genetické analýzy pomocí genetických markerů. Zájmové oblasti s analyzovanými populacemi se nacházejí v blízkosti lokalit: Novohradské hory, Zátoň – Kubova Huť, Vojířov, Albrechtice, Horní Blatná, Klášterec, Nižbor, Tanečná, Kychová, Stříbro a Frýdlant. Bylo odebráno celkem 252 vzorků. Z každé populace byl odebrán organický materiál obsahující DNA z 17 až 30 jedinců. Cílem práce je analyzovat, popsat a interpretovat genetickou strukturu vybraných zájmových populací a jedinců. K následným analýzám byla využita metoda genetických mikrosatelitových markerů. Bylo zjištěno, že vybrané populace jedle bělokoré vykazují na základě analýzy genetické vzdálenosti shlukovité uspořádání. Mezipopulační diverzita populací dosahuje hodnoty 3%.

**klíčová slova:** jedle bělokorá, *Abies alba*, variabilita, genetická struktura,mikrosatelitové markery, SSRs

## **ABSTRACT**

Master thesis entitled Genetic diversity in selected populations of silver fir in the Czech Republic focuses on the analysis of the genetic variability of ten populations of silver fir (*Abies alba*), which are assumed to be autochtonous. A silver fir species is described in the research section. Methods of generating and analyzing molecular data are described, together with the topic of genetic analysis using genetic markers. Areas of interest with the analyzed populations are located near Novohradské hory, Zátoň - Kubova Huť, Vojířov, Albrechtice, Horní Blatná, Klášterec, Nižbor, Tanečná, Kychová, Stříbro and Frýdlant. A total of 252 samples were taken. From each population, organic material containing DNA from 10 to 30 individuals was collected. The aim of the thesis is to analyze, describe and interpret the genetic structure of selected interest populations and individuals. The genetic microsatellite marker method was used for subsequent analyzes. It has been found that selected populations of silver fir have a clustering arrangement based on the genetic distance analysis. Inter-population diversity is 3%.

**klíčová slova:** silver fir, *Abies alba*, variability, genetic structure, microsatellite markers, SSRs

## **OBSAH**

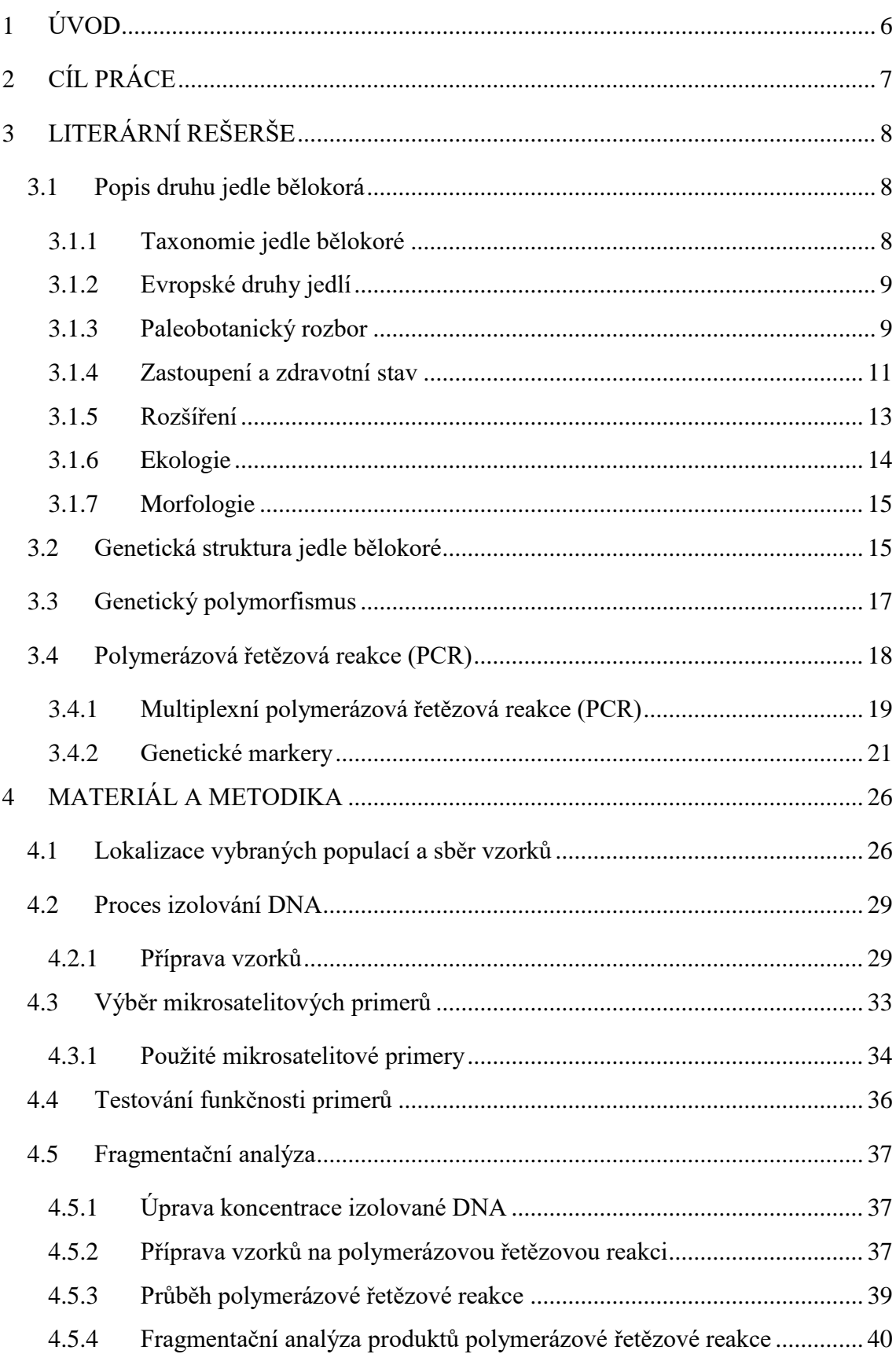

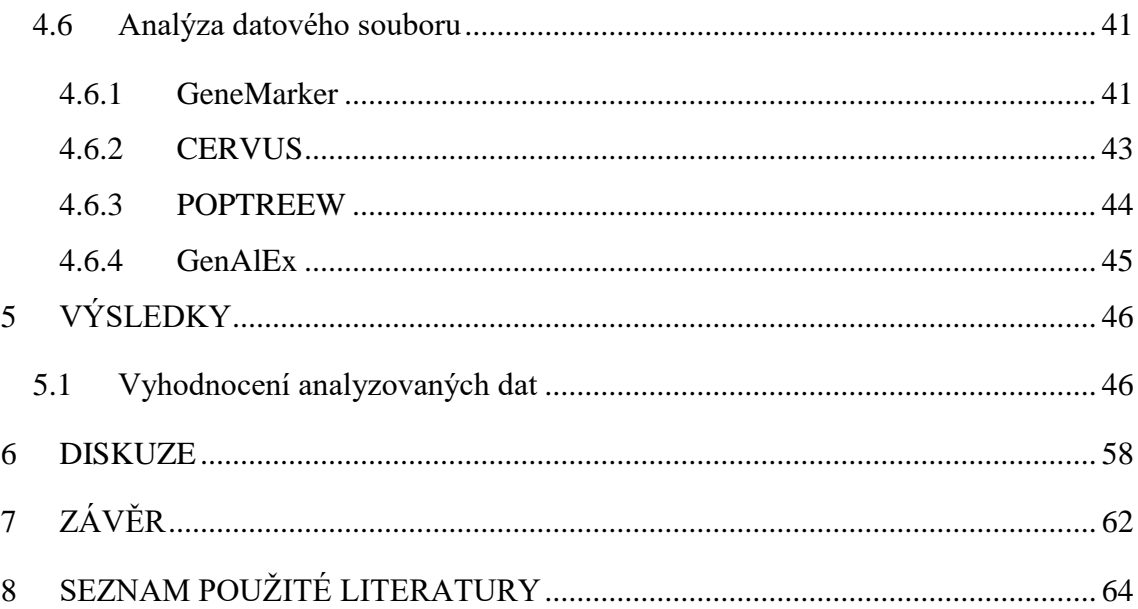

## **SEZNAM TABULEK**

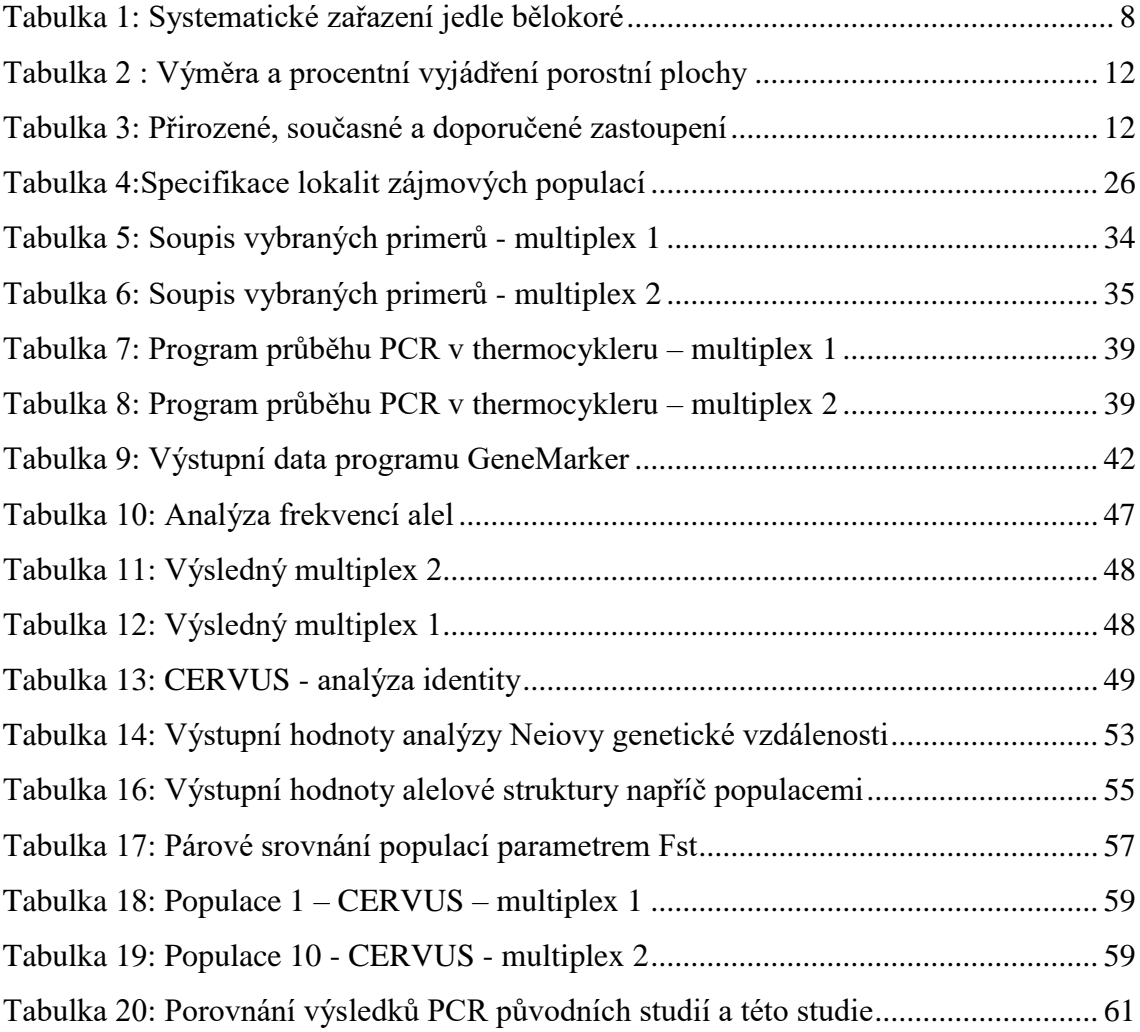

# **SEZNAM OBRÁZKŮ**

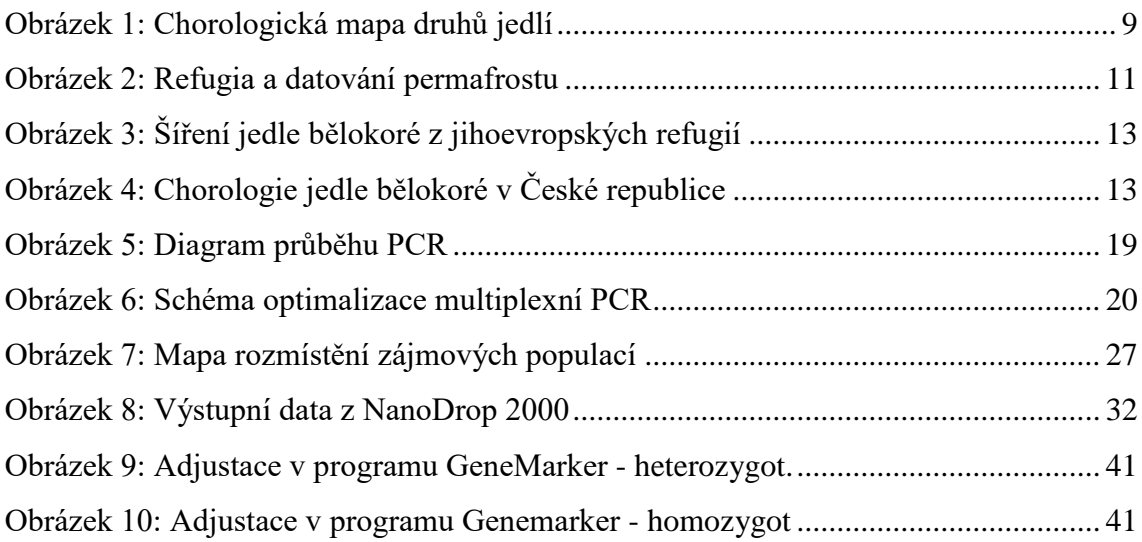

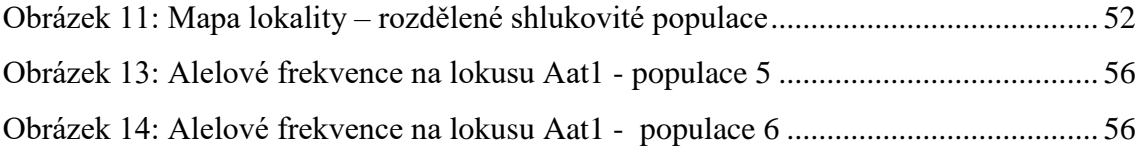

# **SEZNAM GRAFŮ**

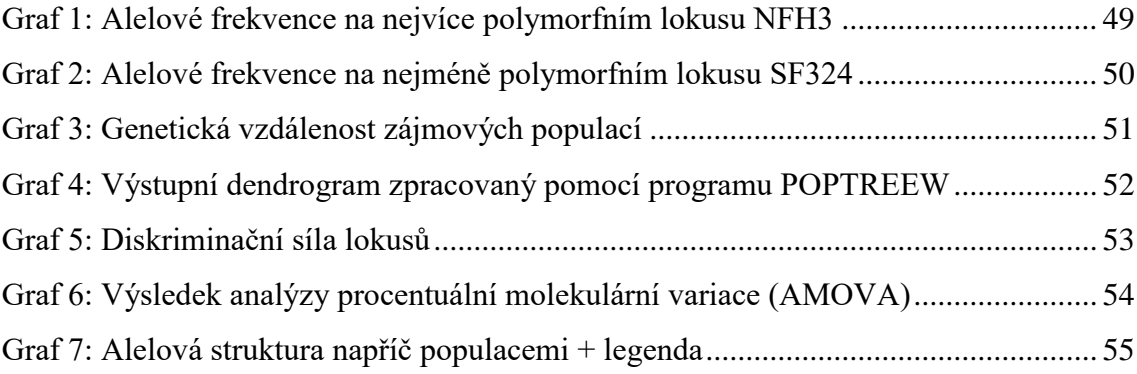

## <span id="page-12-0"></span>**1 ÚVOD**

 Česká republika dosud patří mezi země, které mají relativně omezené znalosti o genetických charakteristikách populací lesních dřevin. Ve středoevropském měřítku přestává být tento stav obvyklým. Díky proběhlým výzkumům v této oblasti však již solidní základ znalostí pro úplný soupis ekotypů již existuje. V případě jedle bělokoré (*Abies alba* Mill.) je skutečností, že výskyty dospělých stromů mohou reálně představovat pouhé zbytky dřívější, daleko hojnější populace. Tito jedinci proto mají mimořádný význam pro možnost zachování genetických zdrojů i genetickošlechtitelský výzkum této dřeviny.

 Z těchto důvodů se dostávají do popředí studie s použitím údajů o genetické variaci a divergenci, které mají objasnit současné fylogenetické vztahy populací jedle bělokoré ve všech přírodních oblastech. Zejména se zaměřují na informace o přítomnosti či absenci plošně nebo populačně specifických alel. Výchozím bodem jsou výsledky výzkumů, které analyzovaly rozdělení alel u několika vysoce polymorfních lokusů (Bergmann et al., 1990; Konnert 1992, 1993). Výsledek této studie může být užitečný při rozhodování o zalesňování jedlí bělokorou, nakládání se semenným materiálem a uchovávání genových zdrojů studované dřeviny (Bergmann a Konnert, 1995).

## <span id="page-13-0"></span>**2 CÍL PRÁCE**

 Cílem této diplomové práce je popsat postup analýzy DNA za použití jaderných mikrosatelitových lokusů pro získání genetických charakteristik deseti vybraných populací jedle bělokoré (*Abies alba*) na území České republiky, u kterých je předpokládaná autochtonnost. Zejména se zaměřuje na popis genetické diverzity, heterozygotnosti a homozygotnosti na příslušných mikrosatelitových lokusech.

 Primárním cílem bylo vybrání vhodných mikrosatelitových markerů a za pomoci polymerázové řetězové reakce (PCR) získat reprodukovatelné amplikony pro analyzování divergencí populačně specifických alel.

 Vzhledem k množství zpracovávaných souborů vzorků, bylo cílem zvýšení časové a finanční efektivity. Proto byly zvoleny takové postupy, které umožňovaly získávání PCR produktů a provedení analýz DNA při fragmentační analýze na vybraných mikrosatelitových lokusech v rámci multiplexů. Díky tomu probíhala amplifikace DNA a její následná fragmentační analýza na několika lokusech najednou.

 Strategickým cílem bylo, aby získané poznatky složily jako vstupní metodika pro genetické ověřování původu osiva jedle bělokoré.

## <span id="page-14-0"></span>**3 LITERÁRNÍ REŠERŠE**

#### <span id="page-14-1"></span>**3.1 Popis druhu jedle bělokorá**

 Jedle bělokorá (*Abies alba* Mill.) je jehličnatý druh patřící do čeledi borovicovitých (*Pinaceae*). Dřeviny čeledi borovicovité jsou jednodomé, vždyzelené a vzácně opadavé. Pryskyřičné kanálky se můžou nacházet v kůře, lýku, dřeňových paprscích a v mladém dřevě (Chrtek et al., 1988). Dřevo jedle bělokoré bez jádra a pryskyřičných kanálků má široké upotřebení, v dřívějších dobách se mu dávala přednost jako dřevu stavebnímu, zatímco dřevo smrkové se více cenilo na výrobu prken (Maděra a Úradníček, 2001). Jedle bělokorá je lesnicky pěstovaná dřevina, která poskytuje dřevo podobných vlastností jako smrk ztepilý (*Picea abies*), které má široké uplatnění - ve vodním stavitelství, výrobě hudebních nástrojů a nábytku, budování staveb, jako palivové dříví. (Chrtek et al., 1988). Z pohledu lesního ekosystému hraje jedle bělokorá velice důležitou roli jako stabilizující prvek. Dožívá se 500 let a dorůstá do výšky až 60 m. Je autochtonní dřevinou na území České republiky. Hlavním těžištěm výskytu jsou příhraniční oblasti a vnitrozemské polohy s vyšší nadmořskou výškou. S menší intenzitou sestupuje do oblasti pahorkatin, ale zřídkakdy překročí nadmořskou výšku 1100 m (Úradníček et al., 2009).

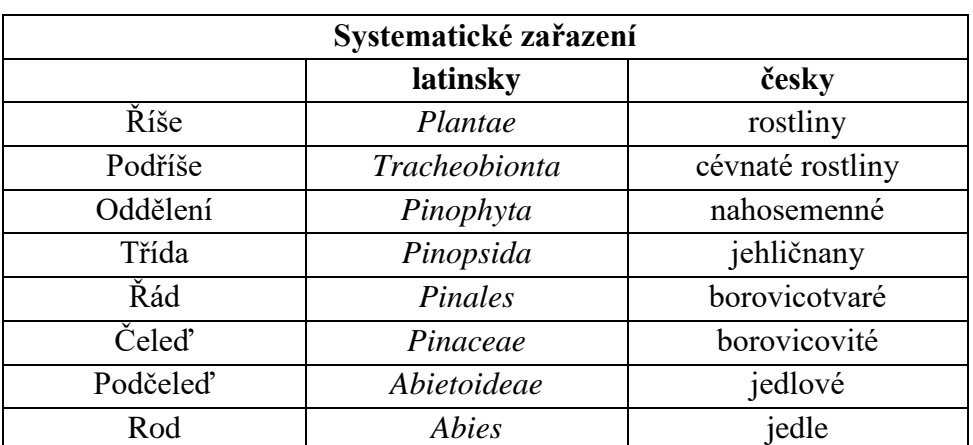

#### <span id="page-14-2"></span>**3.1.1 Taxonomie jedle bělokoré**

<span id="page-14-3"></span>**Tabulka 1: Systematické zařazení jedle bělokoré**

#### <span id="page-15-0"></span>**3.1.2 Evropské druhy jedlí**

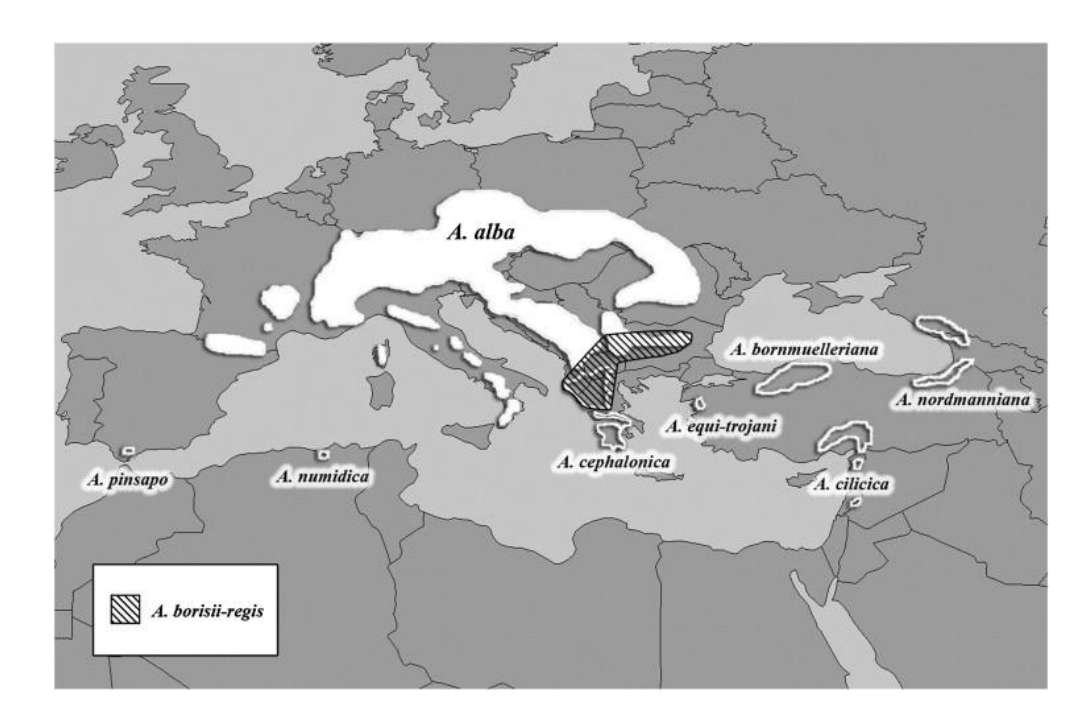

**Obrázek 1: Chorologická mapa druhů jedlí, zdroj: (Liepelt, 2009)**

<span id="page-15-2"></span>Na obrázku 1 je znázorněná chorologie druhů rodu *Abies*. Jedná se o druhy A. pinsapo, A. numidica, A. cephalonica, A. equi-trojani, A. bornmuelleriana, A. nordmanniana, A. cilicica.

#### <span id="page-15-1"></span>**3.1.3 Paleobotanický rozbor**

Na území České republiky (Dolní Věstonice) byl pomocí radiokarbonové metody určen věk paleobotanických nálezů jedle bělokoré na stáří 25 600 let (± 170 let) (Kneblová 1954; Klíma 1963). Do oblasti České republiky se jedle bělokorá znovu rozšířila po odeznění trvalého zalednění před 6000 lety. Toto šíření se neomezovalo pouze na polohy s vyšší nadmořskou výškou, ale probíhalo i v rámci nížin. Tato expanze trvala až do roku 1800(Korpel et al. 1982; Larsen 1986).

 Kral (1980) ve své práci uvádí tři trasy, díky nimž se jedle bělokorá pravděpodobně rozšířila z centrální Itálie do oblasti střední Evropy:

- a) "Jurská cesta" přes řeku Rhônu a Francouzsko-Švýcarské pohoří Jura až do německého Černého lesa;
- b) "Allgävská cesta" která vede na sever k Alpskému pohoří, kde jedno rameno cesty vede přes řeku Rhônu k Bodamskému jezeru, zatímco druhé rameno cesty prochází jižní stranou Alp na území Německa;
- c) "Východoalpská cesta" východní cestou lemuje Alpy a přes Bavorsko prochází na území České republiky do Krušných hor.

#### **3.1.3.1 Regufia jedle bělokoré**

Pro jedli bělokorou je charakteristická složitá glaciální a postglaciální historie, která je po desetiletí předmětem výzkumu. Zejména pak rozšiřování jedle v období holocénu - rychlost a cesty šíření z lokalit refugií do centrální Evropy ( [Kral 1974,](https://www.sciencedirect.com/science/article/pii/S003466670800105X#bib35)  [1980; Lang 1994; Konnert a Bergmann, 1995;](https://www.sciencedirect.com/science/article/pii/S003466670800105X#bib35) Gliemeroth, 1997; Tinner a Lotter, [2006\)](https://www.sciencedirect.com/science/article/pii/S003466670800105X#bib35). Dosavadní znalosti o glaciální a postglaciální historii byly získány z palynologických nebo genetických studií.

Na základě palynologických studií byly navrženy lokality glaciálních refugií v Apeninách a na Balkánském poloostrově (Kral, 1974, 1980; Huntley a Birks, 1983). Někteří autoři považovali existenci refugia jedle bělokoré na Pyrenejském poloostrově za nepravděpodobnou (Reille a Lowe, 1993). Avšak studie Terhürne-Berson a kol. (2004), která byla založená na analýze pylu silně podporuje jeho existenci, a datují jeho výskyt do doby před 15 910 lety (±230 let).

Další refugia byla určena díky dokumentaci fosilních pozůstatků ve východních Alpách, severu Balkánského poloostrova a na Moravě. Tyto pozůstatky byly datovány na dobu před 43 000 – 20 000 lety, což je dříve, než proběhlo poslední glaciální maximum (LGM – "last glacial maximum"). Jelikož nebyly nalezeny žádné mladší fosilní pozůstatky jedle bělokoré po tomto časovém rozmezí, není možné určit, zda tato původní populace během posledního glaciálního maxima zcela nezanikla (Terhürne-Berson et al., 2004).

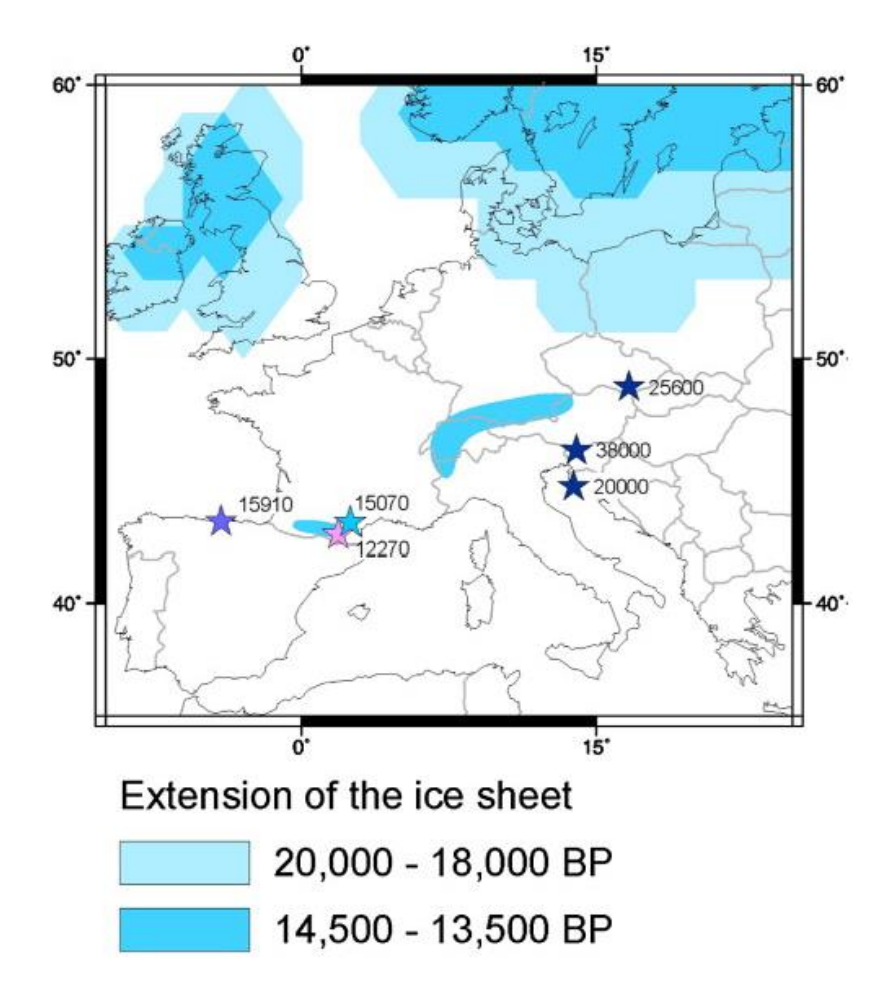

**Obrázek 2: Refugia a datování permafrostu, zdroj: (Terhürne-Berson et al., 2004)**

#### <span id="page-17-1"></span><span id="page-17-0"></span>**3.1.4 Zastoupení a zdravotní stav**

 V minulosti byla jedle bělokorá významnou dřevinou s přirozeným zastoupením 19,8% (Zpráva 2015). Avšak mezi 14. – 16. stoletím byla považována za expanzivní druh, která se šíří na úkor buku lesního (*Fagus silvatica*). Dle historických pramenů činilo její zastoupení v porostech na Českomoravské vrchovině až 58% (Málek 1962, 1983).

 Od 19. století byly pozorovány náznaky odumírání jedle bělokoré v porostech. Nejdříve se tak dělo v geograficky ohraničených oblastech, později bylo odumírání pozorováno v rámci celého areálu jejího rozšíření (Bergmann et al., 1990). Hlavní příčinou radikálního snižování zastoupení jedle bělokoré bylo nejen holosečné hospodaření, ale také antropogenní zatížení (fytotoxické imise) v důsledku rychlého rozvoje průmyslu. Dle Bučka (2006) bylo již v roce 1866 doloženo hynutí jedlových

porostů v Ostravském biogeografickém regionu. Mezi lety 1950 a 2001 došlo ke snížení zastoupení z 2,9% na 0,9% a naopak ke zvýšení středního věku z 63 let na 76 let. Výrazně tedy převládají staré a přestárlé jedle.

|                 | Rok                   |           |           |           |           |           |
|-----------------|-----------------------|-----------|-----------|-----------|-----------|-----------|
| <b>D</b> řevina | 2000                  | 2010      | 2013      | 2014      | 2015      | 2016      |
|                 | Zaujatá porostní půda |           |           |           |           |           |
| jedle           | 23 138 ha             | 25 869 ha | 27 509 ha | 28 251 ha | 28 699 ha | 29 086 ha |
| bělokorá        | 0.9%                  | 1.0%      | $1.1\%$   | 1.1 %     | 1.1 %     | 1.1 %     |

**Tabulka 2 : Výměra a procentní vyjádření porostní plochy, zdroj: Zpráva 2016**

<span id="page-18-0"></span>V současné době je snahou lesníků navyšování zastoupení jedle bělokoré v porostech, čímž se optimalizuje biodiverzita a ekologická stabilita daných stanovišť. Tento trend dokládá tabulka 1, ze které je patrný nárůst porostní plochy jedle o 5 948 ha.

| Skladba lesů | Jedle |  |  |
|--------------|-------|--|--|
| Přirozená    | 19.8% |  |  |
| Současná     | 1.1 % |  |  |
| Doporučená   | 4.4 % |  |  |

**Tabulka 3: Přirozené, současné a doporučené zastoupení, zdroj: Zpráva 2016**

<span id="page-18-1"></span>Přirozená druhová skladba byla rekonstruována jako skladba přirozených lesních společenstev, která by se vyvíjela bez jakéhokoliv zásahu člověka. Doporučená dřevinná skladba představuje ekonomicky, funkčně a ekologicky optimalizované zastoupení dřevin, které zaručuje vyvážené plnění produkčních a mimoprodukčních funkcí lesa (Zpráva 2016).

V důsledku poklesu zastoupení jedle bělokoré se projevily ztráty nejen v oblasti ekologického významu, ale i ztráty ekonomické – jelikož je jedním z nejproduktivnějších evropských druhů. Ve směsi s buken lesním (*Fagus silvatica*) a smrkem ztepilým (*Picea abies*) patřila jedle bělokorá (*Abies alba*) k nosným prvků hospodaření ve středoevropském horském lese. A to zejména pro její zpevňující funkce proti bořivým větrům (Musil et al., 2007).

### <span id="page-19-0"></span>**3.1.5 Rozšíření**

Jedle bělokorá je cenný a původní druh v mnoha evropských horských lesích, který současně zaujímá širokou škálu míst s odlišnými ekologickými vlastnostmi. Vyskytuje se od východních Karpat až po Pyreneje, a od Beskyd v Polsku až po pohoří v severním Řecku. V nedávné historii její abundance razantně poklesla, čímž se její populace stala rozptýlenou po celé Evropě (Korpel et al., 1982; Larsen 1986).

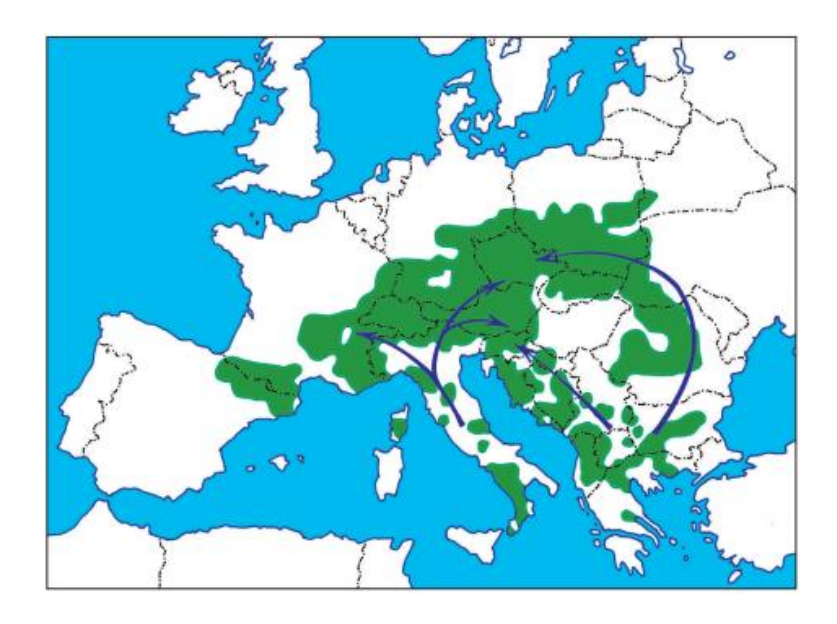

**Obrázek 3: Šíření jedle bělokoré z jihoevropských refugií, zdroj: Skořepa (2006)**

<span id="page-19-1"></span>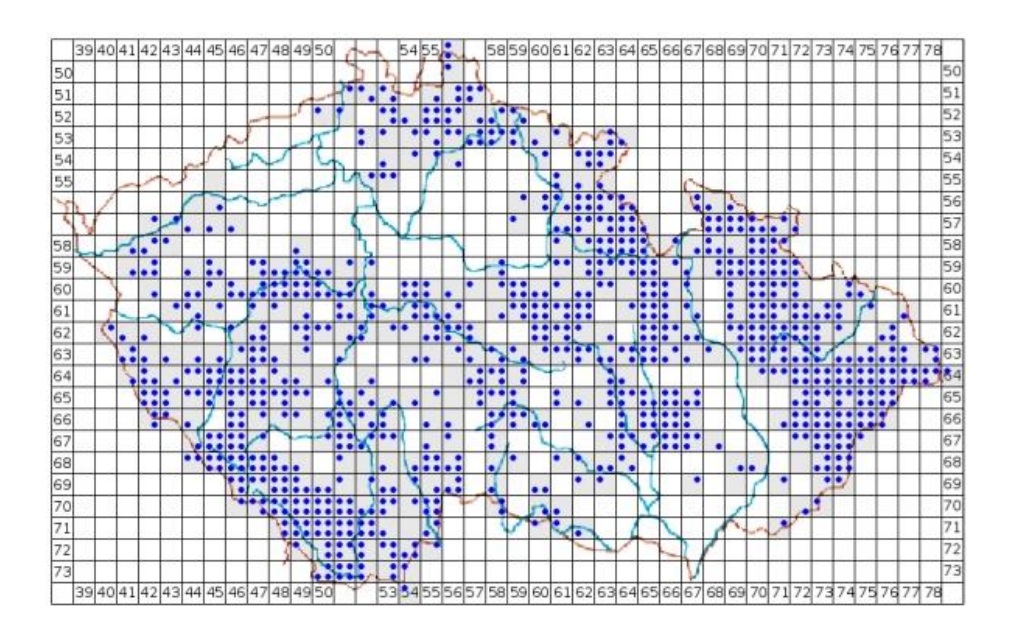

<span id="page-19-2"></span>**Obrázek 4: Chorologie jedle bělokoré v České republice, zdroj: www.florabase.cz**

### <span id="page-20-0"></span>**3.1.6 Ekologie**

Viewegh (2003) uvádí, že pro střídavě vlhké a podmáčené půdy, na kterých je vyloučen buk lesní (*Fagus silvatica*) jakožto konkurent, je důležité přirozené postavení jedle bělokoré a jejího podílu na stanovišti. Vyskytuje se tak od 2. do 7. lesního vegetačního stupně. Klimatická vyváženost těchto lokalit není vyhraněna a určení lesního vegetačního stupně závisí především na přirozeném poměru jedle bělokoré a dubů (*Quercus petraea* i *Q. robur*) nebo smrku ztepilého (*Picea abies*), případně na složení fytocenózy.

Jedle bělokorá velice dobře snáší dlouhotrvající zastínění aniž by to na ní mělo negativní důsledky. Jedinci rostoucí za omezeného přístupu světla mohou při výšce 1,5 m až 2 m dosahovat stáří až 100 let. Je náročná na půdní vláhu a vyžaduje její dostatek po celou vegetační dobu. Těžce snáší suché půdy, nejlépe se jí daří na hlubokých čerstvých zeminách. Jakožto dřevina oceanického typu těžce snáší velké mrazy, přesto je v oblastech s teplejším klimatem vázaná na hory (Úradníček et al., 2009).

Mezi 30. až 40. rokem života jedle kulminuje její výškový přírůst, ve vyšším věku je nejintenzivněji přirůstající autochtonní dřevinou, která produkuje větší hmotové výnosy než smrk ztepilý (Skořepa, 2006).

K fruktifikaci v porostech dochází okolo 60. roku života. Tvoří vzpřímené, válcovité a rozpadavé šišky, jejichž semena mají malou klíčivost (40%). Semenné roky se objevují nepravidelně v intervalech 2 – 6 let (Skořepa, 2006).

### <span id="page-21-0"></span>**3.1.7 Morfologie**

 Dřeviny rodu jedle (*Abies* Mill.) jsou mohutné stromy, které se v mládí vyznačují kuželovitou korunou. S přibývajícím věkem se koruna postupně stává válcovitou se zaobleným vrcholem. Borka je hladká, nerozpraskaná a mohou se na ní vyskytovat pryskyřičné puchýřky (Vaitauerová, 1994). Výrazný vliv na borku jedlí má stáří daného jedince, pozice v terénu a holosečný způsob hospodaření (Příhoda, 1959). V případě, že je jedle ponechána jako tzv. výstavek (solitérně stojící jedinec), nebo na okraji odtěženého porostu, je náchylná na korní spálu (snižuje se přilnavost šupin borky k jejím hlubším vrstvám). Tímto dochází k narušení optimálního prostředí v hlubších vrstvách borky, zejména z pohledu teploty a vlhka (Jančařík, 2004).Jehlice jedle bělokoré obsahují pryskyřičné kanálky a pro maximální využití dopadajícího světla rostou ve dvou řadách – zejména v dolních partiích koruny, na vrcholku rostou všestranně. Díky tomu jedle snaší dlouhotrvající zástin. Kořenový systém je tvořen silným kůlovým kořenem. Z postranních kořenů vyrůstají upevňovací kořeny, tzv.panohy (Skořepa, 2006).

#### <span id="page-21-1"></span>**3.2 Genetická struktura jedle bělokoré**

V oddělení nahosemenných rostlin je počet chromozomů téměř u všech druhů totožný (Khoshoo, 1959; Santamour, 1960). Většina těchto druhů je diploidních – karyotyp o 22 nebo 24 chromozomech. Všechny druhy rodu borovicovité (*Pinaceae*) mají 24 chromozomů. Výjimku tvoří druh douglaska tisolistá (*Pseudotsuga menziesii*) s 26 chromozomy (Silen, 1978).

V současné době pracovníci správy lesů usilují o dosažení optimální druhové skladby lesů. Pro návrat jedle bělokoré do našich lesů ve větším měřítku je nutné získat co nejpodrobnější znalosti o genetické rozmanitosti tohoto druhu. Pro jedli bělokorou byly v minulosti prováděny genetické výzkumy s využitím mitochondriálních DNA markerů, terpenů, isoenzymů, chloroplastových a jaderných mikrosatelitů (Konnert a Bergmann 1995; Sagnard et al., 2002; Cremer et al., 2006; Gömöry et al., 2012)

Přirozený vývoj populací jedle bělokoré závisí na rozsahu její genetické diverzity. Čím více jsou dané populace geneticky rozmanitější, tím se lépe přizpůsobují změnám podmínek na svých stanovištích. Genetickou strukturu organismů a její diverzitu na úrovni jedinců nebo populací lze zjistit přímou studií genomu za použití analýzy DNA. Genotyp jako takový představuje dědičnou informaci organismu, narozdíl od souboru fenotypových znaků není nijak ovlivněn změnami vnějšího prostředí. V rámci takové studie se vyhledávají vhodné DNA markery (lišící se úseky DNA), které jsou založeny na polymorfismu nukleotidových sekvencí nebo měnících se delék specifických úseků DNA. K získaní potřebných informací o genetické proměnlivosti studovaných jedinců je nutné vyhledat takové DNA markery, které vykazují vysokou míru polymorfismu. Měřítkem charakterizujícím genetickou strukturu a proměnlivost populací jsou především změny alelických frekvencí jednotlivých variant alel na vybraných lokusech (Paule, 1992).

V reakci na odumírání porostů jedle bělokoré byla provedena genová analýza (populací i solitérně rostoucích jedinců) se zaměřením na změnu ekologických, fyziologických a fenotypových znaků v odezvě na ekologické gradienty. Na základě této studie stanovil Larsen (1986, 1989) následující hypotézu: "Pokles zastoupení jedle bělokoré je v podstatě způsoben nedostatečnou genetickou variabilitou v rámci centrálního a severovýchodního areálu jejího rozšíření. V důsledku toho trpí dané populace obecně nízkou úrovní adaptability."

#### <span id="page-23-0"></span>**3.3 Genetický polymorfismus**

Termín genetický polymorfismus označuje stav, kdy se v určité populaci vyskytují dvě nebo více variant alel na jednom lokusu – ty jsou označovány jako alternativní fenotypy. Existuje mnoho druhů genetického polymorfismu v mnoha oblastech,

např.: reprodukce, disperze v prostoru, ochrany před predací. Individuální fenotyp jedince může být během vývoje:

- náhodně přiřazen ke genomu jedince (mutace),
- geneticky předurčen,
- vzniknout na základě vnějších environmentálních podmínek.

Tyto tři možnosti odpovídají smíšené teorii vývoje genetického polymorfismu a podmíněné strategii (King et al., 2006).

Za geneticky polymorfní je považován znak s nejméně dvěma geneticky podmíněnými variantami v jedné populaci. Za podmínky, že i zřídkavý znak se vyskytuje ve frekvenci alespoň 1% (Řehout et al., 2003).

Otová et al. (2006) ve své publikaci uvádí, že z pohledu fenotypu se však projevuje pouze omezený podíl variability DNA. Jelikož exony (kódující úseky DNA) genů tvoří pouze zanedbatelné procento genomové DNA. Většinu genomové DNA tvoří introny (nekódující úseky). Vzhledem k degeneraci genetické informace nemusí vždy změna jednoho nukleotidu v sekvenci DNA nutně znamenat změny v aminokyselině, kterou kóduje, díky čemuž se ani taková změna nemusí vždy projevit v rámci fenotypu. Díky těmto skutečnostem existuje celá řada polymorfismů, kterámůže být zjistitelná pouze molekulárně-genetickýmy postupy.

Z hlediska evolučního potenciálu dané populace platí, že existence většího genetického polymorfismu zajišťuje vyšší stupeň adaptability nakrátkodobé selekční tlaky prostředí. Při dostatečné míře polymorfismu a zvýšených selekčních tlacíchnemusí docházet k časové prodlevě vznikáním nových mutací, ale může být efektivně využita již přítomná genetická variabilita (Flegr, 2005).

#### <span id="page-24-0"></span>**3.4 Polymerázová řetězová reakce (PCR)**

Poznatků o replikaci DNA využívají různé molekulárně biologické metody. Nejvíce využívanou je polymerázová řetězová reakce neboli PCR (Polymerase Chain Reaction). Tato metoda slouží k namnožení specifických úseků DNA a má veliký význam v molekulárně biologické praxi (Kočárek, 2008). V izolované DNA je cílová sekvence, tedy místo v DNA, která je předmětem zkoumání, v poměru k ostatním sekvencím zastoupena ve velmi malém množství. Což většinou neumožňuje detekovat změny v základní struktuře (sekvenci) zkoumaného úseku. Polymerázová řetězová reakce umožňuje cíleně daný úsek namnožit - amplifikovat tak, aby ve výsledném roztoku izolované DNA představoval naprostou většinu genetického materiálu. Ten lze poté použít k dalším analýzám (např. sekvenování) nebo detekovat (např. elektroforézou) (Cibula a Petruželka, 2009).

Při přístupu *in vitro* jsou nejprve syntetizovány krátké řetězce DNA, které jsou komplementární k sekvencím na obou stranách zvoleného genu nebo sekvence DNA. Tyto krátké řetězce jsou následně použity k zahájení amplifikace *in vitro* pomocí speciální, teplotně stabilní DNA polymerázy. Amplifikované produkty se mohou následně analyzovat a sekvenovat (Snustad et al., 2009).

Ve své publikaci Kočárek (2008) k polymerázové řetězové reakci uvádí následující. Do PCR vstupují jako reagencie: templátová DNA, DNA-polymeráza a primery (zpravidla tvořené 20-25 nukleotidy - důležité je, aby cílové sekvence,s nimiž primery hybridizují, byly specifické jen pro vyšetřovanou oblast a nevyskytovaly se na jiných místech genomu).

Samotný průběh PCR se děje ve třech krocích, které se mnohokrát opakují:

- 1. **Denaturace** vyšetřované DNA působením zvýšené teploty (zpravidla 92-95 °C);
- 2. **Hybridizace primerů -** komplementární navázání primerů na cílové sekvence vyšetřované DNA za teploty 45 – 65 °C, tato místa vazby primerů vymezují oblast genomu, která bude v dalších cyklech amplifikována;
- 3. **Prodlužování neboli elongace** nukleotidových řetězců za působení DNApolymerázy, dochází k replikaci úseků DNA mezi místy komplementárními

k oligonukleotidovým primerům za působení teploty 70-72°C po dobu 1,5 minuty (Snustad et al., 2009).

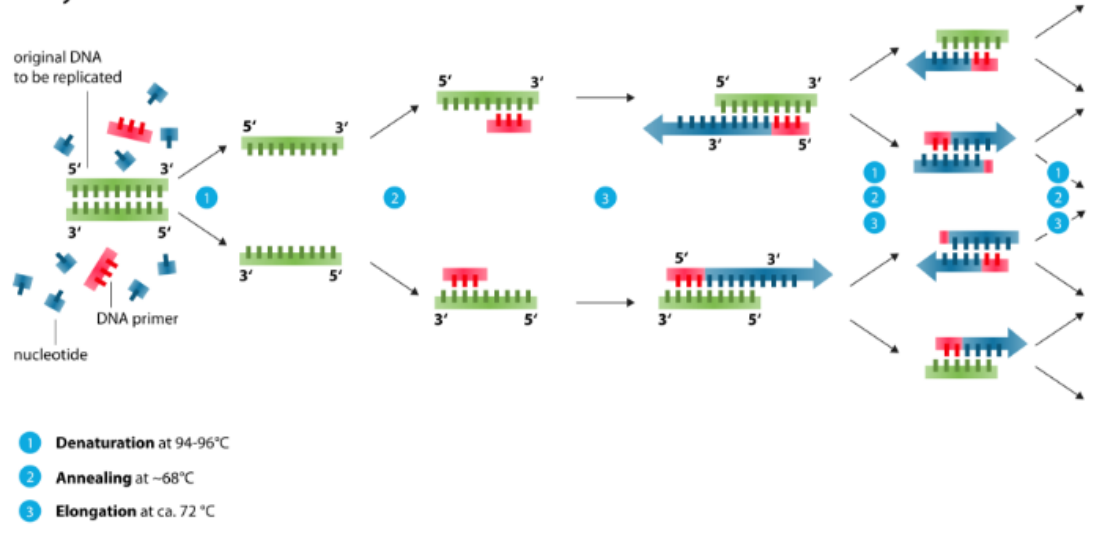

Polymerase chain reaction - PCR

**Obrázek 5: Diagram průběhu PCR, zdroj: http://www.onlinebiologynotes.com**

### <span id="page-25-1"></span><span id="page-25-0"></span>**3.4.1 Multiplexní polymerázová řetězová reakce (PCR)**

Termín multiplexní polymerázová řetězová reakce je označení pro standartní PCR, ve které se současně amplifikují dva či více lokusů ve stejné reakci. Od roku 1988 (Chamberlain et al., 1988), kdy byla tato metoda poprvé úspěšně aplikována, je využívána v mnoha oblastech testování DNA (analýza delecí, mutací, polymorfismů, kvantitativního testování) (Henegariu et al., 1997).

Při multiplexní PCR je v reakční směsi přítomno několik párů primerů, které generují více typů amplikonů lišících se vzájemně v délce. To umožňuje po přísné optimalizaci a validaci metody (výběr primerů, teplotní profily PCR, vhodné separační médium pro elektroforézu, atd.) identifikovat současně několik různých amplikonů téhož genu nebo různých genů v jedné zkumavce (Beránek, 2016). Aby nedocházelo k negativním interakcím, je nutné pečlivé stanovení poměru koncentrací jednotlivých primerů a reagencií (Markoulatos et al., 2002). Primery použité v multiplexní polymerázové řetězové reakci nesmí být vzájemně komplementární, měly by mít podobnou teplotu hybridizace a délka produktů namnožených vybranými primery by

měla být odlišitelná při separaci na elektroforéze. Avšak velké rozdíly ve velikostech produktů nejsou žádoucí, jelikož zapříčiňují přednostní amplifikaci kratších úseků a delší fragmenty se nemusí amplifikovat vůbec (Pospiš et al., 2014).

Obrázek 6 vyobrazuje diagram postupu multiplexní polymerázové řetězové reakce. Uvedený postup neobsahuje použití PCR master mixu, který velice usnadňuje fázi optimalizace. Vstupní množství veškerých reagencií je tedy přidáváno zvlášť. Tím se značně prodlužuje doba trvání optimalizace.

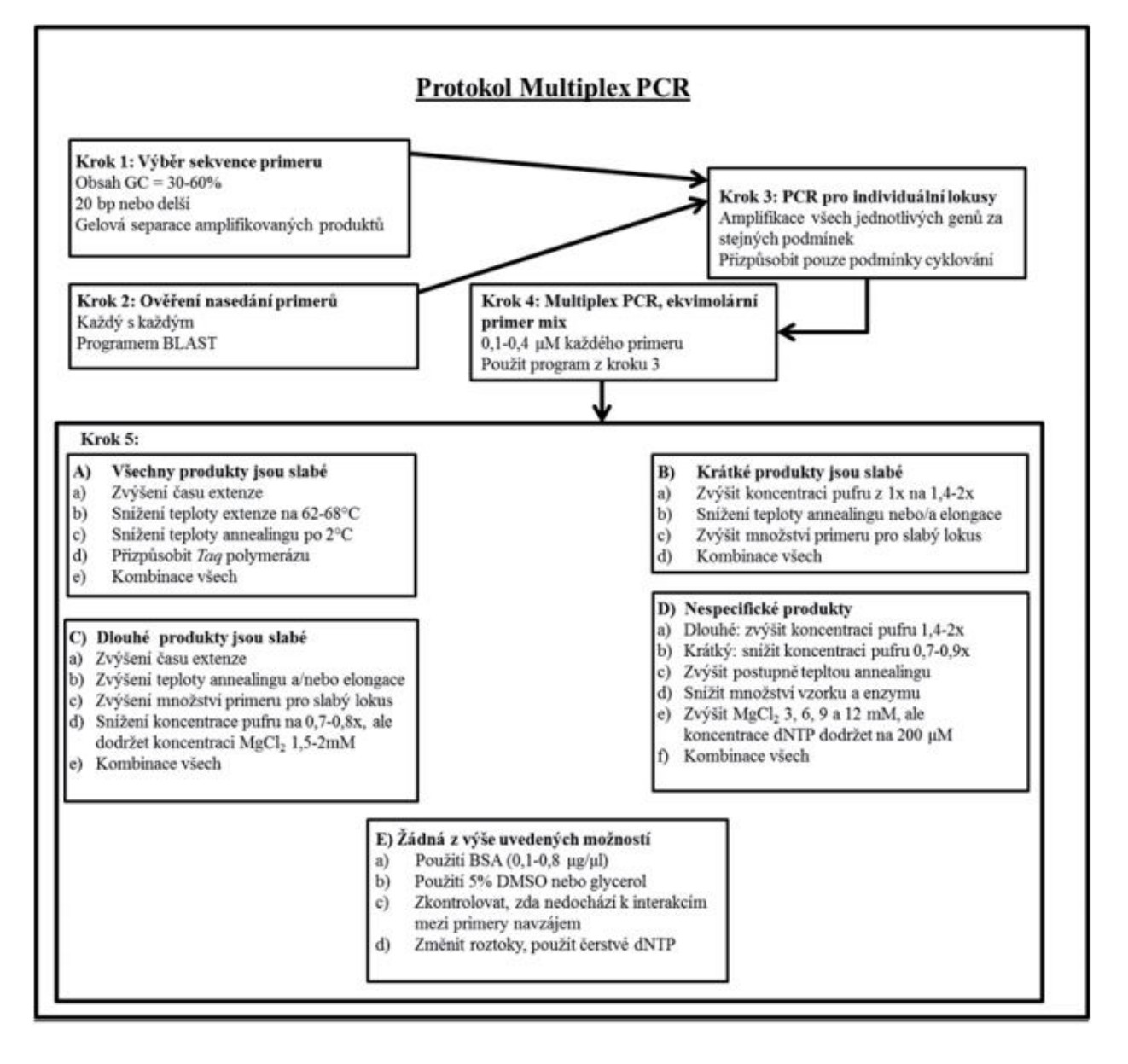

<span id="page-26-0"></span>**Obrázek 6: Schéma optimalizace multiplexní PCR, zdroj: Pospiš (2014)**

#### <span id="page-27-0"></span>**3.4.2 Genetické markery**

Genetické markery se rozdělují na biochemické a molekulární markery. Z kategorie biochemických markerů je v této kapitole proveden rozbor isoenzymů. Molekulární markery se dále člení na:

- polymorfismus délky restrikčních fragmentů (níže popsaná metoda RFLP)
- techniky založené na polymerázové řetězové reakci popsané metody: RAPD, SSRs, AFLP.

Detekce a analýza genetické variability umožňuje pochopit molekulární základy rozličných biologických jevů v rostlinách. I přes fakt, že všechny druhy v říši rostlin nemohou být v aktuální době z kapacitních důvodů předmětem projektů sekvenace genomů, molekulární markery a jejich korelace s fenotypy poskytují potřebné orientační body pro objasnění genetické variace. Běžně využívané techniky genetických markerů jako RFLP (polymorfismus délky restrikčních fragmentů), RAPD (polymorfismus délky náhodně amplifikovaných fragmentů DNA), SSRs (jednoduché sekvenční opakování), AFLP (amplifikovaný polymorfismus délky fragmentu) nacházejí uplatnění v ekologických, evolučních, taxonomických a genetických studiích. Pokročilé markerové techniky mají tendenci spojovat přednosti výše popsaných metod do jednoho funkčního celku (Agarwal et al., 2008).

Genetické neboli molekulární markery jsou získávány štěpením deoxyribonukleové kyseliny (DNA) do menších segmentů, které jsou vzájemně odlišitelné, např. elektroforézou. DNA může pocházet z jádra buňky – jaderná DNA (nuDNA), z mitochondrií buňky – mitochondriální DNA (mtDNA) nebo z plastidů obsažených v buňce – plastidová DNA (cpDNA) (Erikkson et al., 2013).

Širokou škálu uplatnění nabízí genetické markery například v možnosti konzervace genové základny. Na nejširší úrovni mohou pomoci vymezit druhy a jejich poddruhy (Strauss et al., 1992a), což je zásadní pro vyhodnocení stavu genových zdrojů taxonu. Tyto znalosti mohou být také nezbytným krokem při uplatňování právních předpisů o biologické rozmanitosti. Například kontroverzní taxon jedle sicilská (*Abies nebrodensis*), který má velice omezený areál rozšíření, je geneticky odlišný od rozšířenější jedle bělokoré (*Abies alba*) (Vicario et al., 1995).

#### **3.4.2.1 Isoenzymy**

Každý isoenzym je různou molekulární formou daného enzymu. Jedná se o proteiny, díky kterým je zprostředkována biokatalýza (Mánek, 2001). Conkle (1992) ve své studii uvádí, že enzymy jsou velice důležité skupiny druhotných produktů deoxyribonukleové kyseliny, které vstupují do metabolických reakcí v rámci buňky.

 Jednotlivý enzym funguje jako katalyzátor určité biochemické reakce. S tím, že stejnou chemickou reakci může katalyzovat několik rozdílných bílkovin (enzymů). Právě ty enzymy, které katalyzují stejnou reakci a přitom mají odlišnou primární strukturu (posloupnost aminokyselin) se nazývají isoenzymy. Isoenzymy jsou tedy různé formy jednoho enzymu, které katalyzují stejnou chemickou reakci, ale díky rozdílnému složení aminokyselin se liší v některých svých vlastnostech (Mánek, 2001).

#### **3.4.2.2 Mikrosatelity (SSRs – Simple Sequence Repeats)**

Metoda SSRs markerů byla vyvinuta za účelem mapování lidského genomu (Litt a Luty, 1989; Weber a May, 1989).

Mikrosatelit je část DNA, která obsahuje krátké úseky (2-6/8 párů bazí) replikované po sobě ve variabilním počtu. Takové repetice se nazývají tandemové a nacházejí se v rámci celého genomu, zejména pak v nekódujících úsecích řetězce DNA. Díky velmi vysokému počtu takových repeticje tato metoda užitečná pro identifikování jednotlivých individualit. Proto je možné vysledovat tok daných genů v rámci populací. Metody štěpení DNA z mitochondrií a chloroplastů se nijak neliší od štěpení jaderné DNA. Na rozdíl od jaderné DNA nevykazuje mitochondriální a chloroplastová DNA takovou míru polymorfismu (Erikkson et al., 2013).

Díky kodominanci SSRs markerů je možné rozlišit homozygoty od heterozygotů. Mikrosatelitové lokusy jsou amplifikovány polymerázovou řetězovou reakcí (PCR) s primery, které mají komplementární sekvenci se sousedícím mikrosatelitovým lokusem (Pfeiffer et al. 1997; Christiakov et al. 2006; Oliveira et al. 2006).

22

Například repetice dinukleotidu AC (adenino-cytosinový komplementární pár), která se běžně nachází u rodu *Pinus*. V určitém lokusu se počet těchto tandemových repetic liší, díky čemuž metoda SSRs markerů patří mezi genetické markery, které nejvíce zachycují míru polymorfismu. Jedna alela může mít 10 tandemových repetic AC (AC) i0, zatímco další alela by měla 11 repetic (AC) n, další 12 repetic (AC) i2 (White et al., 2007).

Metoda jednoduchých opakujících sekvencí (SSRs) je často používána v genetických studiích, jelikož se mikrosatelity vyskytují v rámci celého genomu a vykazují vysokou míru polymorfismu a kodominance. Především se využívají pro stanovování genetické variability, identifikaci kultivarů a tvorbu genetických map (Aranzana et al., 2003; Fotiric et al., 2007).

#### **3.4.2.3 RFLP ( Restriction Fragment Length Polymorphism)**

Metoda RFLP (polymorfismus délky restrikčních fragmentů) byla první markerovou technologií založenou na bázi DNA, která byly objevena v 80. letech minulého století.. Má široké spektrum použití. Je často využívána k identifikaci genů, které jsou příčinou vzniků různých onemocnění (Hostettman, 2014). Tato technika produkující genetické markery vychází z polymorfismu restrikčních délek fragmentů DNA. Probíhá za použití tzv. restrikčních enzymů (endonukleáz), které štěpí vzorky DNAa neomezuje se pouze na kódující úseky. Například kódující úsek DNA u borovice lesní (*Pinus sylvestris*) nebo smrku ztepilého (*Picea abies*) činí pouze 0,5% z celkové délky. Je velice pravděpodobné, že obdobný poměr mezi kódujícími a nekódujícími úseky je i u ostatních jehličnatých dřevin. Markery získané pomocí metody RFLP mají kodominantní charakter, což znamená, že mohou být detekovány obě alely v rámci daného lokusu (Erikkson et al., 2013). Poté, co jsou vzorky DNA rozštěpeny restrikčními enzymy, je provedena elektroforéza na agarózovém gelu. Následuje "Southernův přenos" na nitrocelulózový filtr – dále se provádí hybridizace DNA pomocí přijatelné, molekulární DNA sondy, která je radioaktivně značená. Na závěr se polymorfismus hybridizujících úseků kontroluje na autoradiogramech. Rozdílné polohy fragmentů, u nichž došlo k hybridizaci, jsou zapříčiněny bodovými mutacemi. Nevýhodou této metody je relativně vysoká finanční náročnost a zajištění vybavení pracoviště pro práci s radioaktivními prekurzory. Dalším úskalím je nezbytný velký objem vysoce čisté, vstupní genomické DNA, která není nijak poškozena (Baránek et al., 2006).

Z hlediska znalosti dědičnosti genomu chloroplastů u jehličnanů došlo díky této metodě k průlomovému objevu. Neale et al. (1986) ve své studii uvádí, že dědičnost chloroplastů u jehličnatých dřevin nemusí být pouze maternální. Prokázal, že genom mytochondrií je u druhu sekvoj vždyzelená (*Sequoia sempervirens*) přenášen ze strany otcovského jedince, tedy paternálně. Tím se otevřely nové příležitosti ke studiu genetické rozmanitosti a fylogeografie u jehličnanů pomocí genetických markerů na mateřských a otcovských liniích.

#### **3.4.2.4 RAPD (Random Amplification of Polymorphic DNA)**

Metoda RAPD byla nejvíce používaným genetickým markerem v problematice genetiky lesních dřevin. Byla vyvinuta jako první ze skupiny PCR markerů a zásluhu na jejím objevení mají Welsh a McClelland (1990) a Williams et al. (1990).Snadná aplikace systému RAPD markerů spočívá v tom, že nejsou nutné žádné počáteční informace o sekvenci DNA pro navrhování PCR primerů, jako je tomu například u jiných genetických markerových systémů, založených na polymerázové řetězové reakci (White, 2007). Baránek et al. (2006) uvádí, že pro průběh RAPD PCR reakce je použit pouze jeden primer, při jehož použití není nutné znát konkrétní sekvenci cílových úseků analyzované DNA. Nezbytný je však minimálně 40% podíl nukleotidů GC (guanino-cytosinový komplementární pár) v rámci sekvence použitého primeru.

Na rozdíl od metody RFLP je technika RAPD rychlejší a nevyžaduje práci s radioaktivním označováním. Metodou RFLP není možné oddělit kódující a nekódující úseky DNA. Další nevýhodou tohoto markerového systému je nemožnost rozpoznání existence rozdílu mezi dvěma homologními chromozomy (Erikkson et al., 2013).

Výsledkem použití RAPD metody je profil až 15 diskrétních amplikonů o velikostech 100 – 200 párů bazí, které jsou výsledkem spektra rozdílně značených, viditelných pruhů (elektroforegramů). Použitím binární matice se přítomnost a nepřítomnost těchto viditelných pruhů vyjádří hodnotami "1" a "0". Tímto binárním vyjádřením jsou pomocí statistických postupů stanoveny vzájemné genetické vztahy (Hahn a Grifo, 1995).

### **3.4.2.5 [AFLP](https://cs.wikipedia.org/w/index.php?title=AFLP&action=edit&redlink=1) (Amplified Fragment Length Polymorphism)**

Metoda AFLP markerů je obdobná s markery RAPD (Random Amplification of Polymorphic DNA), jelikož mohou být rychle testovány pomocí polymerázové řetězové reakce. Avšak AFLP markery se zdají být opakovatelnější než RAPD. AFLP markery jsou také dosti podobné RFLP markerům, jelikož se v rámci daného genomu zaměřují na přítomnost polymorfismu restrikčních fragmentů (White, 2007). Dle Cervera et al. (1996) byl poprvé použitý tento markerový systém analýzy ke genetickému mapování geneticky podmíněné rezistence vůči onemocněním v rodě *Populus*.

Vývoj technik získávání znalostí o genomu pomocí genetických markerů umožňuje provádět populačně genetické analýzy. Amplifikovaný fragment délky polymorfismu (AFLP) marker vychází z amplifikování určitých lokusů DNA pomocí polymerázové řetězové reakce (PCR). Tento amplikon může obsahovat několik restrikčních fragmentů v jediném polyakrylamidovém gelu a díky tomu je tato technika potenciálně užitečná pro genetické analýzy v rámci populací. Úskalím metody AFLP je fakt, že tyto markery musí být analyzovány jako dominantní lokusy pro odhad populační genetické diverzity a parametrů genetické struktury. Na základě toho je nutné předpokládat, že dominantní (tedy amplifikované) alely jsou identické k recesivním (neamplifikovaným).Segregace AFLP markerů probíhá podle Mendelovských očekávání a genotypy těchto AFLP lokusů jsou ve shodě s teorií Hardy-Weinbergovy rovnováhy (Yan, 1999).

## <span id="page-32-0"></span>**4 MATERIÁL A METODIKA**

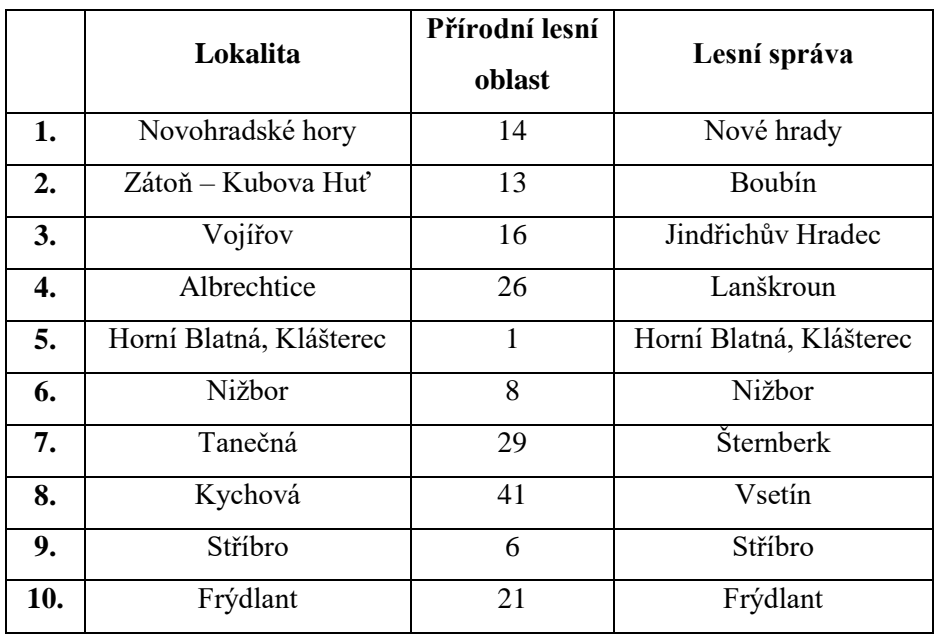

## <span id="page-32-1"></span>**4.1 Lokalizace vybraných populací a sběr vzorků**

**Tabulka 4:Specifikace lokalit zájmových populací**

<span id="page-32-2"></span>Vzorky k následné analýze byly sbírány v průběhu 36. až 41. týdne kalendářního roku 2017. Zvoleny byly ty porosty jedle bělokoré, u kterých se předpokládala autochtonnost. V rámci České republiky bylo zvoleno 10 oblastí, ve kterých probíhal sběr vzorků (viz. tabulka 4).

Obrázek 7 vyobrazuje rozmístění vybraných populací v rámci České republiky. Bylo snahou, aby se dané populace nacházely co nejvíce rovnoměrně v rámci území státu.

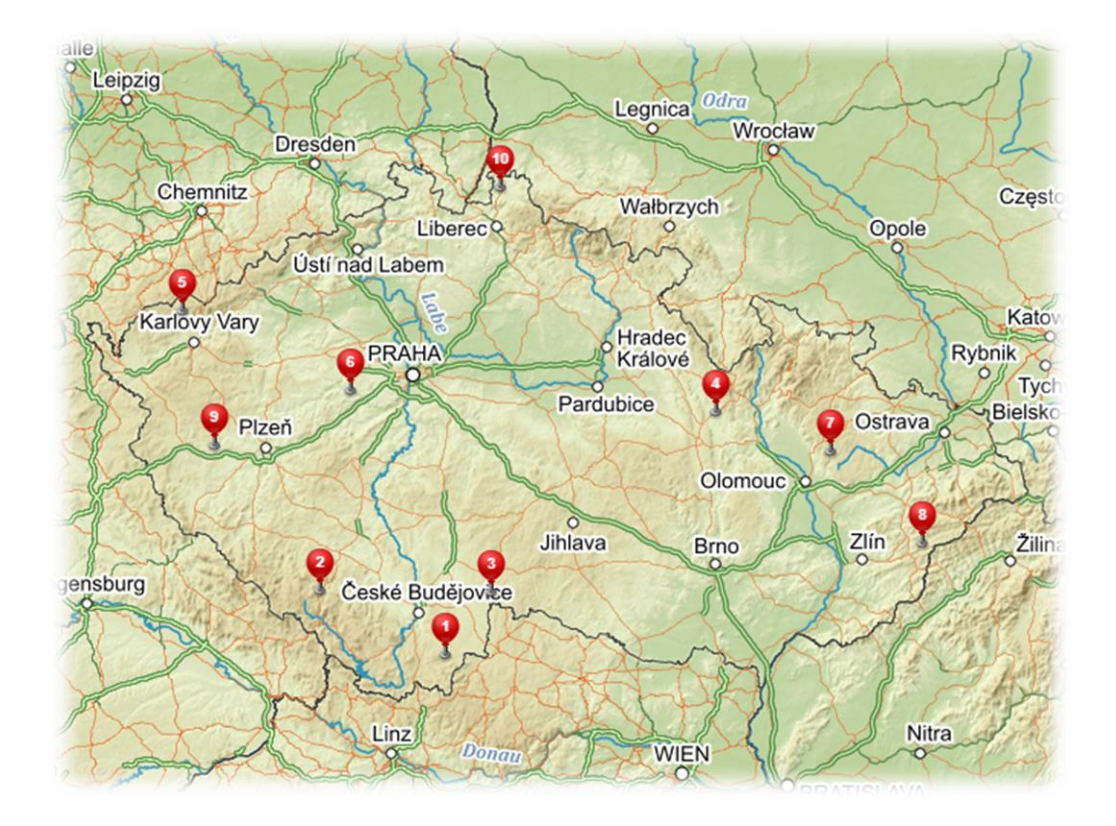

**Obrázek 7: Mapa rozmístění zájmových populací, zdroj: [www.mapy.cz](http://www.mapy.cz/)**

<span id="page-33-0"></span> Pro účely projektu bylo na každé z 10 určených oblastí odebráno 10 vzorků, čímž vznikl soubor sta vzorků. V rámci diplomové práce byla tato základní řada vzorků rozšířena o další dvě série, které byly rovněž odebírány v počtu deseti vzorků (jedinců) na danou lokalitu. Avšak toto rozšíření neproběhlo na všech vybraných lokalitách. Celkově byl tímto druhotným sběrem organického materiálu základní inventář 100 vzorků rozšířen o dalších 160 vzorků. Celková suma odebraných vzorků tedy činila 260 kusů.

 Základní řada prvních sta vzorků byla zaměřena na odběr kambia. Díky tomu, že kambium patří mezi druhotně dělivé meristémy a je funkční po celou vegetační sezónu, je vhodné pro následnou izolaci DNA daného jedince. Samotný odběr probíhal za pomoci ocelového průbojníku o průměru 14 mm a kladiva. Na bázi kmene byl ocelový průbojník zaražen dle individuální tloušťky borky tak, aby alespoň 1 cm pronikl do

dřeva. Tímto vznikla sonda, která se následně zaevidovala příslušným číslem a byla uložena do igelitového sáčku, ve kterém byla předem umístěna látka pohlcující vzdušnou vlhkost (silikagel). Odběr probíhal vždy ve dvou vyhotovených vzorcích z každého jedince. Každý strom byl po odběru vzorků nesmazatelně označen evidenčním číslem shodným s evidenčním číslem odebraného vzorku. Poloha jednotlivých stromů byla zaznamenána pomocí GPS souřadnic. Vzniklá rána byla ošetřena syntetickým štěpařským voskem. Mezi jednotlivými odběry vzorků z daných jedinců byl kladen veliký důraz na sterilizaci pracovních nástrojů a hygieny práce. Především z důvodu hrozící vzájemné kontaminace vzorků. Před každým odběrem nového vzorku byly všechny používané nástroje, včetně rukou pracovníka, dezinfikovány technickým lihem. Po ukončení odběru byly všechny pořízené vzorky neprodleně uloženy do hlubokomrazícího zařízení se stabilní teplotou -75°C.

V rámci druhotného sběru vzorků byly pro analýzu DNA odebírány také prýty s jehlicemi a pupeny. Z důvodu nedosažitelnosti prýtů u dospělých jedinců byl tento druh vzorků odebírán u mladších, přirozeně zmlazených jedinců. Odběr probíhal za pomoci teleskopických zahradnických nůžek. Snahou bylo zjistit, která část rostlin má lepší výtěžnost DNA po její izolaci. U druhu jedle bělokorá nebyly zjištěny významné rozdíly ve výtěžnosti DNA za použití shodného izolačního kitu.

#### <span id="page-35-0"></span>**4.2 Proces izolování DNA**

#### <span id="page-35-1"></span>**4.2.1 Příprava vzorků**

Zpracování probíhalo vždy po sadě deseti vzorků z určité lokality. Díky nízké teplotě, ve které byl organický materiál uchováván, bylo mnohem snazší jeho zpracování (zejména u dřevních sond obsahujících kambium).

Po celou dobu zpracování byla věnována dostatečná pozornost hygieně práce, aby bylo předejito vzájemné kontaminaci zpracovávaných vzorků. Dřevní sondy, získané pomocí průbojníku, byly za pomoci pinzety pevně uchyceny a skalpelem byl veden řez přímo v linii mezi borkou a dřevem. Tím došlo k rozdělení vzorku na dvě části, díky čemuž bylo obnaženo okem viditelné kambium. Kambium bylo následně pomocí skalpelu odkrajováno v co nejtenčích možných vrstvách a ukládáno do 2 ml mikrozkumavek značky Eppendorf, které byly popsány totožným evidenčním číslem jako zpracovávaný vzorek. Množství uloženého materiálu do zkumavek bylo odhadováno okulárně. Z hlediska plnosti objemu mikrozkumavky bylo dbáno na to, aby alespoň jedna třetina zkumavky byla plná odkrojených šupin kambia.

Vzorky jehlic byly překrájeny na zhruba 1 mm velké části v množství odpovídající 5-6 jehlicím.

Vzorky k analýze pupenů byly tvořeny 4-5 pupeny. Pupeny byly nejdříve za pomoci pinzety a skalpelu zbaveny krycích šupin, poté byly několikrát překrojeny a uloženy do mikrozkumavky.

Následně byly do všech mikrozkumavek obsahujících zpracovanou tkáň vloženy dvě kovové drtící kuličky. Poté byly vzorky v konzolích oscilačního mlýna za pomoci tekutého dusíku (-196°C) mraženy po dobu než se všechny mikrozkumavky v konzolích nepřestaly vlivem extrémního rozdílu teplot samovolně pohybovat. V následujícím momentu byly v co nejkratším čase vloženy do oscilačního mlýna, kde po dobu 5 minut a 33 kmitů za sekundu probíhala vlastní oscilace. Právě mikrozkumavky Eppendorf se osvědčily svojí kvalitou, jelikož díky silné stěně víčka nedochází k jeho perforaci v důsledku oscilace kovových drtících kuliček při chodu oscilačního mlýna.
Po ukončení procesu homogenizace byly okulárně zkontrolovány všechny drcené vzorky. Pakliže nebyl veškerý obsah důsledně zhomogenizován a nacházely se uvnitř mikrozkumavek viditelné kusy materiálu, bylo nutné celý postup opakovat.

# **4.2.1.1 Extrakce a purifikace DNA**

Samotná izolace DNA z odebraných vzorků byla provedena pomocí izolační sady DNeasy Plant Mini Kit vyrobené společností QIAGEN. Z hlediska čistoty a očekávané koncentrace izolované DNA byl zvolen právě tento izolační kit. Izolační sada obsahuje veškeré reagencie a vybavení (mikrozkumavky, vložné filtry), které jsou zapotřebí při izolaci. Pro izolaci vzorků, které byly odebrány v rámci druhotného sběru vzorků byl použit izolační kit od společnosti Genaid. Použití tohoto kitu na část vzorků snížilo finanční náklady na izolaci, avšak při zachování dostatečného množství a čistoty izolované DNA.

K izolování DNA byly použity následující přístroje: mikrotřepačka, termocykler, centrifuga. Dále potom mikropipety o příslušných objemech a vhodné laboratorní špičky.

Součástí izolačního QIAGEN kitu byl přesný popis postupu izolace, podle kterého se postupovalo. Postup izolace pomocí izolačního kitu QIAGEN DNeasy Plant Mini Kit obsahoval následující kroky.

**Krok 1:** Jako první se do připravené 2 ml Eppendorf mikrozkumavky se zhomogenizovaným materiálem připipetovalo 400 μl AP1 bufferu. Tento buffer obsahuje enzymy, díky kterým proběhne lyze nenarušených buněk – po přidání se vzorek důkladně promíchal v mikrotřepačce.

**Krok 2:** Přidání 4 μl Rnázy – tím došlo k eliminaci nežádoucí RNA ve vzorku. V této fázi se daný vzorek umístil na 60 minut do termocykleru, který byl předehřátý na teplotu 65°C. Zvýšená teplota zajistila funkčnost enzymu odstraňující RNA.

**Krok 3:** Přidání 130 μl P3 bufferu – následovalo okamžité zhomogenizování vzorku pomocí mikrotřepačky a urychlené uložení vzorku do připravené nádoby s ledem po dobu 5 minut. Díky náhlé změně teploty a působení enzymů došlo

k vysrážení polysacharidů a bílkovin. Následnou centrifugací na 20 000 otáček/minutu po dobu 5 minut došlo k usazení vysrážených polysacharidů a bílkovin na dno mikrozkumavky.

**Krok 4:** Za použití mikrozkumavky byl kapalný obsah vzorku přepipetován do zkumavky s vložným filtrem tak, aby vysrážené látky zůstaly na dně původní mikrozkumavky. Následnou centrifugací prošel již kapalný vzorek přes vložný filtr, čímž došlo k zachycení hrubších struktur.

**Krok 5:** Doplnění přefiltrovaného vzorku o 1,5 násobek jeho objemu bufferem AW1. Následně byl vzorek přepipetován do nové zkumavky s vložným filtrem, který byl tvořen křemičitými vlákny. Přes tento filtr odstředivou silou v centrifuze prošel veškerý kapalný obsah. Křemičitá vlákna filtru na sebe navázala DNA.

**Krok 6:** Do mikrozkumavky s bílým vložným filtrem (se zachycenou DNA) bylo připipetováno 500 μl AW2 bufferu, který vlivem centrifugy prošel skrze bílý filtr. Tímto došlo k promytí zachycené DNA ve struktuře bílého filtru. Tento krok proběhl u každého vzorku dvakrát. Po dokončení purifikace došlo k tzv. stočení na sucho – tím byly z filtrů odstraněny zbytky AW2 bufferu.

**Krok 7:**Posledním krokem izolačního procesu byla eluční fáze. Přidáním 100μl AE (elučního) bufferu došlo k uvolnění zachycené DNA ve vláknech bílého filtru. Po stočení v centrifuze tímto vznikl vzorek vyizolované DNA o objemu 100μl.

# **4.2.1.2 Měření koncentrace DNA**

Výsledná izolovaná DNA z každého odebraného vzorku byla změřena pomocí spektrofotometru NanoDrop 2000, který byl podporován softwarem stejného výrobce. Před samotným měřením byly všechny vzorky řádně zhomogenizovány na laboratorní mikrotřepačce a následně stočeny tak, aby veškerý obsah mikrozkumavek neulpíval na její stěně.

Na měřící senzor spektrofotometru byl pomocí mikropipety nanesen 1 μl izolované DNA. Tímto měřením byla zjištěna koncentrace DNA daného roztoku v jednotkách nanogramů na mikrolitr. Dále byla zjištěna křivka odrazového koeficientu, která byla vyobrazena v programu Nanodrop. Ideální čistota křivky o rozhraní 260/280 nm se pohybuje v intervalu hodnot 1,7 – 1,9 (viz. obrázek 8).

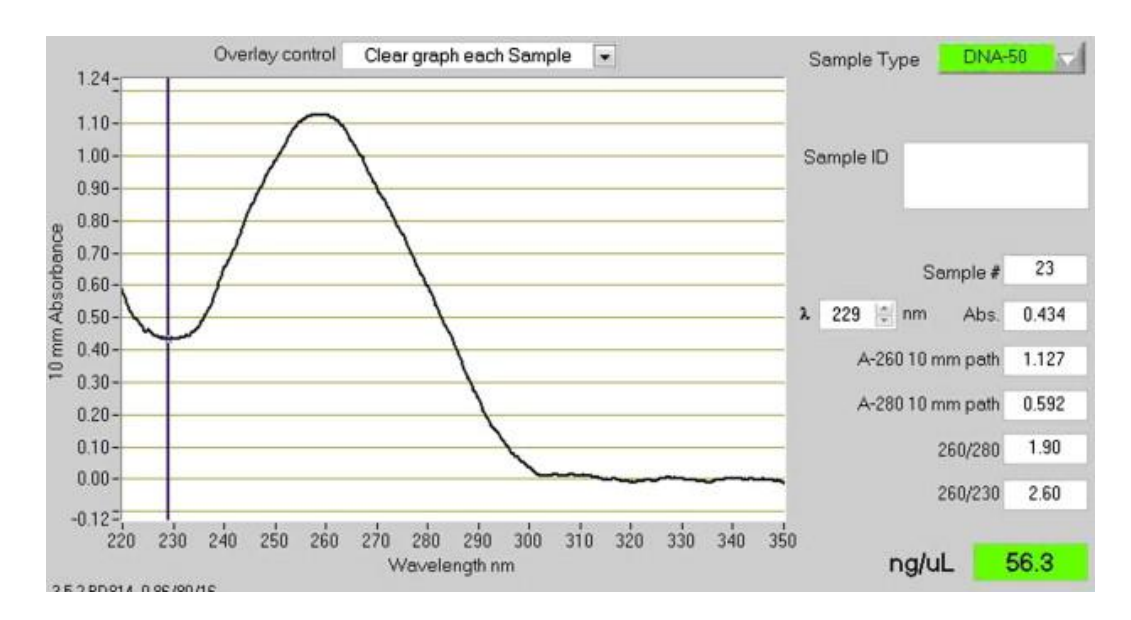

**Obrázek 8: Výstupní data z NanoDrop 2000, zdroj: https://www.researchgate.net**

#### **4.3 Výběr mikrosatelitových primerů**

Prameny informací k volbě vhodných mikrosatelitových primerů byly vědecké články, které se zaměřovaly na genetickou analýzu jedle bělokoré. Publikované články byly vyhledávány pomocí internetového nástroje <https://scholar.google.cz/> a serveru [http://apps.webofknowledge.com.](http://apps.webofknowledge.com/)

Výsledně byly vybrány tyto tři vědecké články:

- Identification and characterization of nuclear microsatellite loci in *Abies alba* Mill.; Cremer et al. (2006)
- Development of microsatellite markers in *Abies nordmanniana* (Stev.) Spach and cross-species amplification in the Abies genus. Hansen et. al., (2005)
- Transcriptome versus Genomic Microsatellite Markers: Highly Informative Multiplexes for Genotyping *Abies alba* Mill. and Congeneric Species; Postolache et al. (2014).

 Na základě výše zmíněných publikací bylo určeno celkem 26 mikrosatelitových primerů. Z tohoto výběru byly vytvořeny dva multiplexy, z nichž první obsahoval 16 a druhý 10 primerů (viz. kapitola **4.4.1 Použité mikrosatelitové primery**). Tyto tři publikace byly dostatečným pramenem informací k výběru mikrosatelitových primerů. V publikacích, které se rozebírají mikrosatelitové markery jedle bělokoré je využíváno ve velké míře shodných primerů.

 Předem byly určeny takové primery, které byly vhodné pro multiplexní polymerázovou řetězovou reakci. Tedy splňovaly podmínky o procentuálním podílu komplementárních guanino-cytosinových párech, obdobných teplotách hybridizace a délce produktů

# **4.3.1 Použité mikrosatelitové primery**

V tabulkách 5 a 6 jsou uvedeny charakteristiky mikrosatelitových primerů. Tento soubor primerů byl rozčleněn do dvou multiplexů, které byly podrobeny dalším analýzám (ověřování funkčnosti primerů, vyhodnocování dat z fragmentační analýzy).

| <b>Multiplex 1</b>       |                  |                             |             |  |  |  |
|--------------------------|------------------|-----------------------------|-------------|--|--|--|
| <b>Autor</b>             | Lokus            | <b>Forward / Reverse</b>    | <b>Bp</b>   |  |  |  |
| Postolache et al. (2014) | Aat01            | F: CCATGTCTCCGATTTCCAGT     | $103 - 127$ |  |  |  |
|                          |                  | R: GGCCTAACGAAAGCAGAATC     |             |  |  |  |
| Postolache et al. (2014) | Aat02            | F: AGAAGATTTCCCGGCTTTTC     | $123 - 129$ |  |  |  |
|                          |                  | R: ATCCAGACAGCGAACTTTGG     |             |  |  |  |
| Postolache et al. (2014) | Aat03            | F: TCCCCATGGTTTGGTTAAAA     | 149-161     |  |  |  |
|                          |                  | R: CGAAGAAAATGTTGCGGAAT     |             |  |  |  |
| Postolache et al. (2014) | Aat05            | F: AGCATCCACATTCCGTAACC     | $177 - 192$ |  |  |  |
|                          |                  | R: AGTTGACCGTTGGAGAGCAG     |             |  |  |  |
| Postolache et al. (2014) | Aat06            | F: TTATGCGGAGCAGTTCTGTG     | 196-214     |  |  |  |
|                          |                  | R: TGTTGCTGGCGTACTGGTAG     |             |  |  |  |
| Postolache et al. (2014) | Aat08            | F: ACTCCATCACGGTGGTCTTC     | 302-312     |  |  |  |
|                          |                  | R: GCCATTCAGGCTCTCAGTTC     |             |  |  |  |
| Postolache et al. (2014) | Aat09            | F: CAGATCCTCCCACATCCAAC     | $150 - 156$ |  |  |  |
|                          |                  | R: TGACACCACAGGAAACCATC     |             |  |  |  |
| Postolache et al. (2014) | Aat11            | F: AGCGTTGATTGGAAGCAGTC     | $255 - 270$ |  |  |  |
|                          |                  | R: GAAGCATGGTGTCGTTGTTG     |             |  |  |  |
| Postolache et al. (2014) | Aat13            | F: ACTCAAAGCCAAGCTGGAGA     | 326-342     |  |  |  |
|                          |                  | R: TGCATAAGACAGCCGAGTCA     |             |  |  |  |
| Postolache et al. (2014) | Aat14            | F: GACTGGGGATCCTGCTGTTA     | 358-394     |  |  |  |
|                          |                  | R: AGAGGAGGCAGCCCATACAT     |             |  |  |  |
| Postolache et al. (2014) | Aat16            | F: AACCACCGCTGATATTTTGG     | 427-430     |  |  |  |
|                          |                  | R: GGGTTCAAGAAATGGGAATG     |             |  |  |  |
| Postolache et al. (2014) | Aag01            | F: GCTTATTCTCACTGCTCGCC     | 193-250     |  |  |  |
|                          |                  | R: ATGACTTGAAGGTGGATGCC     |             |  |  |  |
| Postolache et al. (2014) | Aag02            | F: TATTCCTCCACTTGGGTGCT     | 208-250     |  |  |  |
|                          |                  | R: GGTGGAGATCCGTATGCAAT     |             |  |  |  |
| Cremer et al. (2006)     | SF <sub>b5</sub> | F: FAM-AAAAAGCATCACTTTTCTCG | $143 - 155$ |  |  |  |
|                          |                  | R: AAGAGGAGGGAGTTACAAG      |             |  |  |  |
| Cremer et al. (2006)     | SFg6             | F: GTAACAATAAAAGGAAGCTACG   | $107 - 113$ |  |  |  |
|                          |                  | R: TGTGACACATTGGACACC       |             |  |  |  |
| Cremer et al. (2006)     | <b>SF324</b>     | F: TTTGAACGGAAATCAAATTCC    | $110 - 116$ |  |  |  |
|                          |                  | R: AAGAACGACACCATTCTCAC     |             |  |  |  |

**Tabulka 5: Soupis vybraných primerů - multiplex 1**

| <b>Multiplex 2</b>       |                      |                             |             |  |  |  |  |
|--------------------------|----------------------|-----------------------------|-------------|--|--|--|--|
| <b>Autor</b>             | Lokus                | <b>Forward / Reverse</b>    | <b>B</b> p  |  |  |  |  |
|                          | NFH3                 | F: TTGCCATCAAATTAA AAATGCTT | $93 - 133$  |  |  |  |  |
| Hansen et. al., (2005)   |                      | R:CATCATTCTCTCTATCCCCATCA   |             |  |  |  |  |
|                          |                      | <b>F: GTCAACCAACTT</b>      |             |  |  |  |  |
| Hansen et. al. (2005)    | NFF3                 | F: CCAATGGGTTGTCAGAGTGTT    | $107 - 143$ |  |  |  |  |
|                          |                      | R: GGCATTCGAGATTGCTTGAT     |             |  |  |  |  |
| Postolache et al. (2014) | Aat04                | F: CCATGTATGGTGCTCCTCCT     | 158-191     |  |  |  |  |
|                          |                      | R: CCTTCATTGCAGAAAAGCAA     |             |  |  |  |  |
|                          | Aat $07$             | F: GCTAGCAGAACCCTGGAATG     | 219-241     |  |  |  |  |
| Postolache et al. (2014) |                      | R: GGTGGGATATTTCCAGCAAG     |             |  |  |  |  |
|                          | Aat10                | F: GAGCACGATGAAGAGGAAGC     | $226 - 250$ |  |  |  |  |
| Postolache et al. (2014) |                      | R: AAAACCCCCACGCGGTAT       |             |  |  |  |  |
| Postolache et al. (2014) | $A$ at <sub>12</sub> | F: ATCCATATCTCCTGCCTTGC     | $303 - 349$ |  |  |  |  |
|                          |                      | R: CTTTCCAGGTGATCTGATTGC    |             |  |  |  |  |
| Postolache et al. (2014) |                      | F: AGGAGGAGGTTCAGCATGTC     | $361 - 373$ |  |  |  |  |
|                          | Aat15                | R: CTTGCTCTCTGACCCAGTTG     |             |  |  |  |  |
| Cremer et al. (2006)     | SF <sub>h4</sub>     | F: GCCTTTGCAACATAATTGG      | $166 - 186$ |  |  |  |  |
|                          |                      | R: TCACAATTGTTATGTGTGTGG    |             |  |  |  |  |
| Cremer et al. (2006)     | <b>SF 83</b>         | F: AGCAGCATAACCAAGGGTCAA    | $197 - 206$ |  |  |  |  |
|                          |                      | R: TCTGAATTTCTAAAGGCGGC     |             |  |  |  |  |
|                          |                      | F: TTGACGTGATTAACAATCCA     | $221 - 226$ |  |  |  |  |
| Cremer et al. (2006)     | <b>SF01</b>          | R: AAGAACGACACCATTCTCAC     |             |  |  |  |  |

**Tabulka 6: Soupis vybraných primerů - multiplex 2**

#### **4.4 Testování funkčnosti primerů**

Po průběhu PCR v termocykleru bylo nutné otestovat, zdali s daným primerem proběhla úspěšná amplifikace určitého lokusu. Metodou, která byla k tomuto kroku zvolena, byla gelová elektroforéza. Z důvodů snížení finanční náročnosti probíhala polymerázová řetězová reakce s vyizolovanou DNA pouze několika vzorků a s barevně neznačenými primery. PCR v této fázi neprobíhala multiplexně, ale pouze s jednotlivými primery. Výsledné produkty polymerázové řetězové reakce byly elektroforeticky testovány. Touto analýzou bylo zejména zjištěno, zdali na daných lokusech proběhla amplifikace DNA.

Samotná analýza probíhala v horizontální gelové elektroforéze. Příprava vhodného média pro průběh elektroforézy byla následující.

 Do malého odměrného válce bylo odměřeno 40 ml 10 x TBE pufru (tris-borát-EDTA), tento objem byl přelit do velkého odměrného válce, který byl doplněn ultračistou destilovanou vodou na objem 400 ml (bylo přidáno 360 ml ultračisté vody). Z takto vzniklého roztoku bylo odměřeno 50 ml a přelito do skleněné laboratorní baňky.

 Tímto postupem zbylo ve velkém odměrném válci 350 ml směsi TBE pufru a ultračisté destilované vody. Tato směs sloužila jako kapalné médium při samotném průběhu elektroforézy. Z připravených 50 ml této dvousložkové směsi ve skleněné baňcebyl připraven agarózový gel.

 Jelikož se jednalo o měření produktů polymerázové řetězové reakce, bylo odváženo 0,75 g agarózy (na elektroforézu s vyizolovanou DNA by postačovalo 0,35g agarózy). Navážená agaróza byla vsypána do skleněné baňky, která se v mikrovlnné troubě při výkonu 500 W po dobu 1 minuty a 40 sekund temperovala. Ihned po uplynutí tohoto času se baňka pod tekoucí studenou vodou zchladila přibližně na 65°C (byla udržitelná holou rukou). Do takto připravené směsi agarózového gelu bylo přidáno 1,6 μl barviva s obchodním označením GelRed.

Do vyjímatelné vany elektroforetické soupravy byla přelita agarózová směs. Ještě v době před zatuhnutím vznikajícího gelu byly na příslušná místa upevněny plastové hřebeny, které vytvořily potřebné prohlubně v gelu, do kterých se následně pomocí mikropipety ukládal testovaný amplikon.

 Po ztuhnutí gelu byly vyjmuty plastové hřebeny a vyjímatelná část vany byla vložena zpět. Připravená směs TBE pufru a ultračisté destilované vody byla přelita do elektroforetické vany. V posledním kroku byly do prohlubní v agarózovém gelu umístěny pomocí mikropipety amplikony z polymerázové řetězové reakce.

Vlastní průběh elektroforézy probíhal po dobu 33 minut za napětí 110 V.

#### **4.5 Fragmentační analýza**

# **4.5.1 Úprava koncentrace izolované DNA**

Před analyzováním vyizolované DNA bylo nutné upravit koncentraci nukleové kyseliny tak, aby byla v rámci všech sledovaných vzorků jednotná. Cílem bylo naředit izolované vzorky na jednotnou o koncentraci DNA 20 ng/μl.

Vzorky s vyšší koncentrací byly doředěny pomocí ultračisté vody. Vzorky s koncentrací izolované DNA pod 20 ng/μl nebyly nijak upravovány. Bylo nezbytné, aby minimální objem všech vzorků k další analýze byl alespoň 20 μl.

#### **4.5.2 Příprava vzorků na polymerázovou řetězovou reakci**

Vybrané primery byly od výrobce dodány v lyofilizovaném stavu, které byly barevně značeny, čímž se při následné analýze zvýšila přehlednost v souboru vzorků. Nejprve bylo nutné naředit lyofilizované primery ultračistou vodou na předepsanou koncentraci uvedenou výrobcem. Ředění a směšování forward a reverse primeru probíhalo v nově nadepsaných mikrozkumavkách – tímto postupem bylo zajištěno, že při případné chybě nedošlo kontaminací k nevratnému znehodnocení primeru, ale pouze pracovního roztoku. Po ukončení přípravy směsi forward, reverse primerů došlo k homogenizaci směsi a jejího následného stočení na dno mikrozkumavky.

Po teoretické přípravě a výpočtu vstupních objemů jednotlivých primerů byl výsledný objem napipetován do destičky určené na průběh polymerázové řetězové

reakce. Do každé jednotlivé mikrozkumavky v rámci PCR destičky byl přidán pomocí multikanálové mikropipety 1 μl DNA daného vzorku ultračisté vody a PCR MasterMixu (díky použití PCR MasterMixu, který obsahuje Taq polymerázu a optimalizovaný reakční pufr, nečinila optimalizace výsledných multiplexů primerů velké obtíže). V této fázi práce byl opět kladen veliký důraz na evidenci a popis jednotlivých mikrozkumavek.

Po dokončení pipetování jednotlivých komponentů byla PCR destička přelepena speciální fólií, aby bylo zabráněno vzájemné kontaminaci, vylití a vypařování vzorků. Následně byly vzorky v rámci PCR destičky homogenizovány na laboratorní mikrotřepačce a na závěr stočeny, jelikož při práci s takto malými objemy hrozí ulpívání tekutiny na stěnách mikrozkumavek.

# **4.5.3 Průběh polymerázové řetězové reakce**

V následujících tabulkách 7 a 8 je uveden průběh samotné polymerázové řetězové reakce. Tato reakce zahrnuje tři fáze – denaturaci DNA, nasedání primerů a elongace vznikajících nukleotidových řetězců (viz. Obrázek 5).

Polymerázová řetězová reakce probíhala v thermocykleru, který umožňuje přesně nastavit optimální teploty a doby trvání jednotlivých fází PCR. Výsledkem byly amplikony daných lokusů DNA, které byly podrobeny další analýze na sekvenátoru.

Do procesu multiplexní polymerázové řetězové reakce vstupovaly pouze ty primery, na kterých byla pomocí elektroforetického testování prokázana funkčnost – amplifikace.

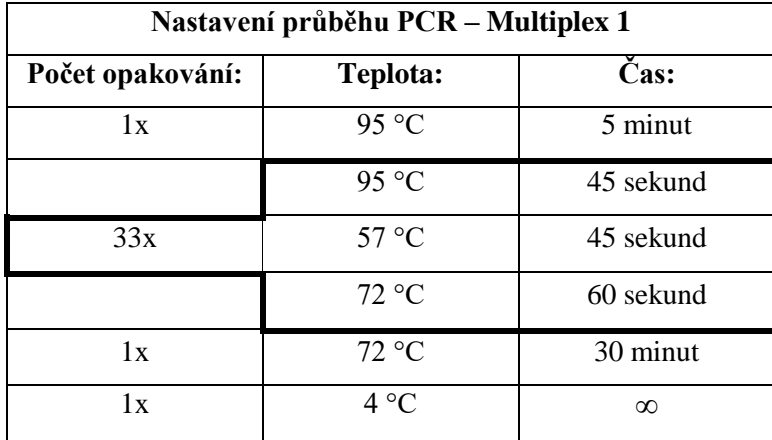

**Tabulka 7: Program průběhu PCR v thermocykleru – multiplex 1**

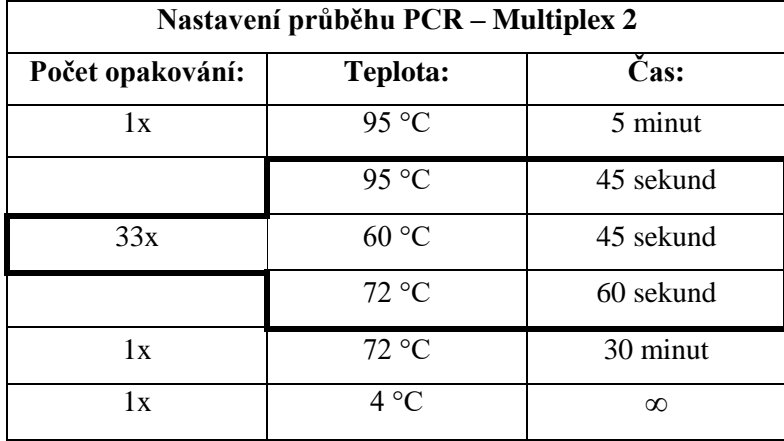

**Tabulka 8: Program průběhu PCR v thermocykleru – multiplex 2**

V tabulkách 7 a 8 jsou uvedeny hodnoty nastavení programu, při kterém probíhala polymerázová řetězová reakce. Samotný třístupňový proces (denaturace, nasedání primeru a elongace) probíhal u obou multiplexních reakcí v počtu 33 opakování. Jediným rozdílem bylo nastavení teploty v druhém kroku samotné polymerázové řetězové reakce – nasedání primeru. Pro multiplex 1 byla optimální teplota nasedání primerů 57 °C, zatímco pro multiplex 2 byla 60 °C.

Před samotnou polymerázovou řetězovou reakcí proběhla důkladná denaturace po dobu 5 minut za teploty 95°C. Po ukončení 33 reakčních cyklů byly výsledné amplikony ponechány 30 minut za teploty 72 °C – cílem bylo zajištění dostatečně dlouhé doby na elongaci výsledných amplikonů. Poslední fází nastaveného programu bylo snížení teploty prostředí thermocykleru na 4 °C po neomezenou dobu. Tento krok byl preventivním opatřením, které zajišťovalo vhodné prostředí uchování výsledných produktů reakce do té doby, než byly vyjmuty z thermocykleru a uloženy v chladícím zařízení.

# **4.5.4 Fragmentační analýza produktů polymerázové řetězové reakce**

Fragmentační analýza probíhala v sekvenátoru, čímž byly zjištěny délky jednotlivých amplikonů. Výsledným výstupem procesu fragmentační analýzy byla digitální data s příponou .fsa. Tato data vyžadovala manuální adjustaci každého jednotlivého vzorku v prostředí kompatibilního softwarového programu. Pro vyhodnocování tohoto datového souboru byl zvolen program GeneMarker.

#### **4.6 Analýza datového souboru**

# **4.6.1 GeneMarker**

V dalším kroku byl pro každý jednotlivý lokus nastaven tzv. "panel", kde byl pojmenován lokus shodným názvem primeru, byly předdefinovány oblasti délek a manuálně označena místa s výskytem hledaných alel. Práce s daty byla usnadněna tím, že barevné značení primerů bylo shodné s barevným vylišením digitálních dat.

Samotná adjustace spočívala v kompletní ruční kontrole dat, které byly generovány programem na základě nastaveného velikostního standardu a panelů. Jednalo se tedy zejména o korekce nevhodně interpretovaných dat programem.

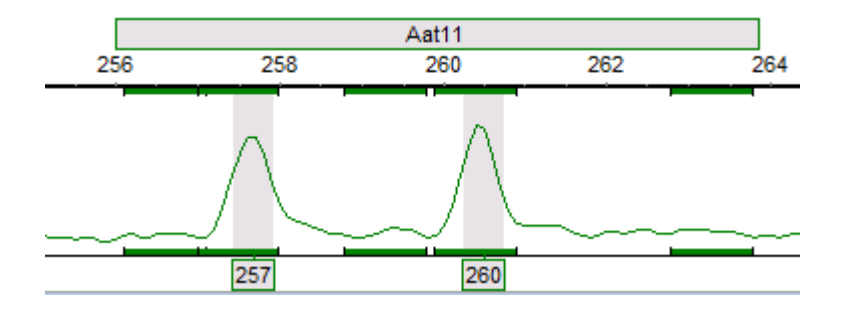

**Obrázek 9: Adjustace v programu GeneMarker - heterozygot.**

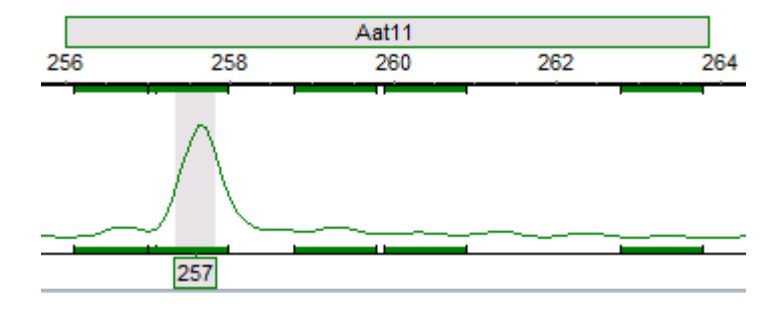

**Obrázek 10: Adjustace v programu Genemarker - homozygot**

Na obrázcích 9 a 10 je zobrazen analyzovaný lokus Aat11 v programu GeneMarker, kdy první jedinec vykazuje jasnou heterozygotnost zatímco druhý homozygotnost.

Výstupem programu GenMarker jsou datové soubory ve formátu .xls, ve kterých je skrze všechny analyzované vzorky a sledované lokusy popsán výskyt homozygotů a heterozygotů. V tabulce 9 je vyobrazen datový výstup z programu GeneMarker populace 1 na lokusech Aat1 a SFb5. Při homozygotnosti jsou uvedeny stejné hodnoty páru bazí – viz. tabulka 9 jedinec JD-A-1 na lokusu **Aat1**. Při heterozygotnosti se tato hodnota liší – viz. tabulka 9 jedinec JD-A-2 na lokusu **SFb5**.

| ID:       | Aat1 |     | SF <sub>b5</sub> |          |
|-----------|------|-----|------------------|----------|
| $JD$ -A-1 | 110  | 110 | $\overline{0}$   | $\theta$ |
| $JD-A-2$  | 110  | 110 | 147              | 149      |
| $JD-A-3$  | 110  | 110 | $\overline{0}$   | $\Omega$ |
| $JD$ -A-4 | 107  | 110 | $\overline{0}$   | $\Omega$ |
| $JD-A-5$  | 110  | 110 | $\overline{0}$   | $\Omega$ |
| $JD-A-6$  | 110  | 110 | 147              | 149      |
| $JD$ -A-7 | 110  | 110 | 137              | 149      |
| $JD-A-8$  | 110  | 110 | 139              | 149      |
| $JD-A-9$  | 107  | 110 | 147              | 147      |
| $JD-A-10$ | 110  | 110 | 145              | 149      |

**Tabulka 9: Výstupní data programu GeneMarker**

Po vyexportování výsledků z programu GeneMarker vznikl kompletní datový soubor ve formátu .xls, který obsahoval nutná vstupní data pro analýzu v dalších softwarech.

#### **4.6.2 CERVUS**

Pro prvotní statistickou analýzu byl použit program CERVUS (Marshall et al., 1998; Kalinowski [et al., 2007](http://www.fieldgenetics.com/pages/aboutCervus_Papers.jsp)) vhodný k analýze kodominantních genetických markerů. Pomocí tohoto programu byla zpracována analýza frekvencí alel a analýza identity.

Datový výstupní soubor, který byl zpracován v programu GenMarker sloužil jako vstupní soubor dat pro analýzy v softwaru CERVUS. Bylo nutné převést původní formát .xls datového souboru na textovou verzi s příponou .txt.

#### **4.6.2.1 Analýza alelových frekvencí**

 V programu CERVUS byla provedena statistická analýza alelových frekvencí a jejich detailní charakteristika. Vyhodnocování dat v prostředí programu CERVUS probíhá s předpokladem platnosti Hardy-Weinberovi rovnováhy. Statistickými metodami je tak srovnáván předpokládaný stav v rámci ideální populace, vůči skutečnému souboru vložených dat. Výstupem této analýzy je sumarizovaná tabulka uvádějící:

- počty detekovaných alel na daném lokusu (k),
- pozorovaná heterozygotnost (HObs),
- očekávaná heterozygotnost (HExp),
- síla lokusu při vylišování variability (polymorphic information content PIC),
- odchylka od Hardy-Weinbergovy rovnováhy  $(*, **, ** * \text{ míra odchylky}; \text{NS} =$ není signifikantní odchylka; ND = nezjišťováno),
- výskyt nulových alel (F(Null)).

 Cílem tohoto šetření zejména bylo ověřit si vhodnost výběru a funkčnost jednotlivých mikrosatelitových primerů.

#### **4.6.2.2 Analýza identity**

Tato analýza byla použita za účelem zjištění, zdali nedošlo k chybné evidenci či záměně zkoumaných vzorků. Vyhledává shodné genotypy ve zkoumaném souboru jedinců.

V rámci této analýzy jsou vzájemně srovnávány všechna vstupní data na úrovni jedinců. Takto program CERVUS zaznamenává všechny evidenční znaky vzorků a všechny genotypy ve vstupním datovém souboru, které se vyskytují více než jednou.

#### **4.6.3 POPTREEW**

POPTREEW (Takezaki et al., 2014) je verzí softwaru POPTREE, který je dostupný ve webovém prohlížeči, bez nutnosti instalace. Tento program konstruuje fylogenetické dendrogramy na základě alelových frekvencí pomocí metody "neighborjoining" (sousedního spojování) (Saitou a Nei, 1987) a pomocí metody nevážené dvojice skupin s aritmetickým průměrem (UPGMA) (Sneath a Sokal, 1973). POPTREEW byl použit na vytvoření fylogenetického dendrogramu, ze kterého je patrná genetická vzdálenost mezi zkoumanými populacemi.Vstupní datový soubor byl pomocí programu GenAlEx převeden z formátu .xls na formát genepop (.gen).

# **4.6.4 GenAlEx**

GenAlEx (Peakall a Smouse,2012) rozšiřuje pracovní prostředí softwaru Microsoft Office Excel.GenAlExnabízí širokou škálu možností populačně genetických analýz pro celé spektrum genetických markerů. V kombinaci s uživatelsky přívětivým rozhraním nabízí bohaté grafické výstupy, přehlednou práci s daty a možnost exportu datových výstupů do mnoha dalších softwarů. Prostřednictvím tohoto programu byly zpracovány grafické výstupy statistických analýz vstupního datového souboru.

Za účelem vhodné interpretace výsledků byly v nabídce programu GenAlEx zvoleny statistické metody:

- analýza alelových frekvencí;
- analýza alelové struktury napříč zkoumanými populacemi (Allelic patterns across populations);
- analýza molekulární variace (AMOVA Analysis of Molecular Variance);
- analýza hlavních koordinát (PCoA Principal Coordinates Analysis);
- diskriminační síla lokusů;
- Neiova genetická vzdálenost
- F-statistika

# **5 VÝSLEDKY**

 Z deseti vybraných lokalit bylo analyzováno celkem 211 jedinců. Původně soubor odebraných vzorků čítal 252 jedinců. Ve výstupní sumarizované tabulce z programu GeneMarker byla zjištěna nedostatečná míra amplifikace (na méně než 30% zkoumaných lokusech). Těchto 41 vzorků bylo vyřazeno z datového setu a nebyly dále analyzovány. Příčinou mohla být nedostatečná kvalita izolované DNA, případně malý objem odebraného organického materiálu k izolaci.

 Pro izolaci vzorků byl použit izolační kit společnosti Qiagen a společnosti Geneaid. Průměrná výtěžnost DNA, která byla izolována pomocí kitu Qiagen, dosahovala koncentrace 93,6 ng/ μl, zatímco u kitu Geneaid byla průměrná koncentrace izolované DNA 51,6 ng/ μl. I přes zjevnou menší výtěžnost izolačního kitu společnosti Geneaid bylo množství izolované DNA pro potřeby této práce plně dostačující.

#### **5.1 Vyhodnocení analyzovaných dat**

 Analýzou v softwaru GeneMarker byly na příslušných lokusech detekovány alely s viditelnými délkami párů bazí (bp – base pair). Lokus **Aat1** vykazoval rozpětí 107 – 122 bp; lokus **SFb5** 131 – 155 bp; lokus **AaG02** 204 – 230 bp; lokus **Aat11** 254 – 263 bp; **Aat14** 356 – 380 bp; **SFg6** 101 – 125 bp; **Aat8** 300 - 314 bp; **SF324** 110- 131; **AaG01** 188 – 222 bp; **Aat4** 152 – 178 bp; **Aat10** 222-233 bp; **NFF3** 113 – 143 bp; **SF01** 217 – 226 bp; **SFb4** 161 – 201 bp; **NFH3** 98 – 156 bp; **Aat7** 216 – 240 bp; **Aat12** 304 – 334 bp.

Z původního souboru mikrosatelitových primerů vybraných na základě rozboru vědeckých článků uvedených v tabulce 5 a 6 bylo celkem 9 primerů vyřazeno. Frekvenční alelová analýza ve statistickém programu CERVUS jasně ukázala nedostatečnou míru polymorfismu. (hodnota k – počet detekovaných alel) u vyřazených primerů. V rámci původního multiplexu 1 se jednalo o lokusy: **Aat16** (k) = 3; **Aat13** (k) = 6; **Aat2** (k) = 6; **Aat5** (k) = 4; **Aat9** (k) = 3; **Aat6** (k) = 5; **Aat03** (k) = 6. Tímto došlo ke snížení původního počtu primerů v multiplexu 1 z původních 16 zařazených primerů na výsledných 9. V multiplexu 2 byly ze stejných příčin vyřazeny celkem 2 primery –

| Lokus            | $\mathbf K$    | <b>Hobs</b> | <b>Hexp</b> | <b>PIC</b> | <b>HW</b> | F(Null)   |
|------------------|----------------|-------------|-------------|------------|-----------|-----------|
| Aat1             | 8              | 0,490       | 0,621       | 0,567      | ***       | 0,1111    |
| SF <sub>b5</sub> | 17             | 0,697       | 0,841       | 0,820      | ***       | 0,0874    |
| AaG02            | 21             | 0,614       | 0,878       | 0,865      | ***       | 0,1783    |
| Aat13            | 6              | 0,048       | 0,304       | 0,273      | ***       | 0,7382    |
| Aat2             | 6              | 0,443       | 0,636       | 0,564      | ***       | 0,1623    |
| Aat <sub>5</sub> | 4              | 0,079       | 0,116       | 0,113      | <b>ND</b> | 0,1847    |
| Aat11            | 8              | 0,597       | 0,798       | 0,767      | ***       | 0,1429    |
| Aat14            | 13             | 0,306       | 0,732       | 0,698      | ***       | 0,4126    |
| SFg6             | 9              | 0,236       | 0,743       | 0,716      | ***       | 0,5301    |
| Aat9             | 3              | 0,010       | 0,260       | 0,228      | <b>ND</b> | 0,9084    |
| Aat6             | 5              | 0,019       | 0,279       | 0,247      | ***       | 0,8558    |
| Aat8             | 9              | 0,206       | 0,821       | 0,797      | ***       | 0,5989    |
| <b>SF324</b>     | 8              | 0,646       | 0,714       | 0,666      | ***       | 0,0386    |
| Aat03            | 6              | 0,524       | 0,681       | 0,635      | ***       | 0,1141    |
| AaG01            | 13             | 0,657       | 0,720       | 0,691      | <b>NS</b> | 0,0456    |
| Aat16            | 3              | 0,303       | 0,456       | 0,411      | **        | 0,1816    |
| Aat4             | 8              | 0,543       | 0,631       | 0,572      | $\ast$    | 0,0840    |
| <b>SF83</b>      | $\overline{2}$ | 0,000       | 0,266       | 0,230      | ***       | 0,9706    |
| Aat10            | 13             | 0,875       | 0,847       | 0,826      | <b>NS</b> | $-0,0218$ |
| NFF3             | 21             | 0,778       | 0,902       | 0,891      | <b>NS</b> | 0,0726    |
| <b>SF01</b>      | 8              | 0,475       | 0,625       | 0,574      | ***       | 0,1293    |
| SF <sub>b4</sub> | 34             | 0,543       | 0,956       | 0,951      | ND        | 0,2743    |
| Aat15            | 6              | 0,314       | 0,505       | 0,464      | ***       | 0,2335    |
| NFH <sub>3</sub> | 45             | 0,708       | 0,941       | 0,934      | ND        | 0,1422    |
| Aat7             | 13             | 0,413       | 0,791       | 0,763      | ***       | 0,2990    |
| Aat12            | 9              | 0,710       | 0,781       | 0,750      | ***       | 0,0440    |

**SF 83** (k) = 2; **Aat15** (k) = 6, finální multiplex 2 tedy čítal celkem 8 mikrosatelitových primerů.

**Tabulka 10: Analýza frekvencí alel**

Význam písemných zkratek v tabulce 10: **k** = počet alel (míra polymorfismu); **Hobs** = pozorovaná heterozygotnost; **Hexp** = očekávaná heterozygotnost; **PIC** = polymorphic information content;  $HW = Hardy - Weinbergova rovnováha (*, **, ***)$ míra odchylky), **NS** = není signifikantní odchylka, **ND** = nezjišťováno; **F (Null)** = výskyt nulových alel.

Tabulka 10 uvádí celkový soupis 26 vybraných mikrosatelitových primerů. Lokusy, které byly díky nízké míře vykazovaného polymorfismu vyřazeny, jsou červeně vyznačeny. Hodnoty informačního obsahu polymorfismu, která udává sílu lokusu při vylišování variability, se u většiny mikrosatelitových lokusů blíží k hodnotě 1, což dokazuje, že má daný lokus veliký vliv na detekci polymorfismu. Počty detekovaných alel na lokusech (hodnota "k" v tabulce 10) dokládá, že použité mikrosatelitové primery vykazují vysokou míru polymorfismu.

Z výstupní tabulky 10 je patrný blízký korelační vztah mezi Hobs (pozorovanou heterozygotností) a odchylkou od Hardy-Weinbergovy rovnováhy, což ústí ve vyšší procentuální zastoupení F (Null) – neboli nulových alel. Čistě pohledem Hardy-Weinbergovy rovnováhy by tento stav mohl být, s ohledem na nízkou úroveň genetické variability jedle bělokoré a její aktuální abundanci, za projev inbreedingu v určitých oblastech.

| <b>MULTIPLEX 1</b> |               |             |  |  |  |  |
|--------------------|---------------|-------------|--|--|--|--|
|                    | Primer (název | Délka (bp – |  |  |  |  |
|                    | lokusu)       | párů bazí)  |  |  |  |  |
| 1.                 | SF324         | $100 - 130$ |  |  |  |  |
| $\overline{2}$ .   | AaG01         | $180 - 230$ |  |  |  |  |
| 3.                 | Aat8          | $300 - 320$ |  |  |  |  |
| 4.                 | SFg6          | $90 - 130$  |  |  |  |  |
| 5.                 | Aat1          | $100 - 120$ |  |  |  |  |
| 6.                 | AaG02         | $220 - 230$ |  |  |  |  |
| 7.                 | SFb5          | $130 - 160$ |  |  |  |  |
| 8.                 | Aat11         | $250 - 265$ |  |  |  |  |
| 9.                 | Aat14         | $360 - 390$ |  |  |  |  |

 **Tabulka 12: Výsledný multiplex 1**

| <b>MULTIPLEX 2</b> |               |             |  |  |  |
|--------------------|---------------|-------------|--|--|--|
|                    | Primer (název | Délka (bp – |  |  |  |
|                    | lokusu)       | párů bazí)  |  |  |  |
| 1.                 | NFH3          | $90 - 160$  |  |  |  |
| 2.                 | Aat7          | $210 - 250$ |  |  |  |
| 3.                 | Aat12         | $300 - 340$ |  |  |  |
| 4.                 | SFb4          | $140 - 200$ |  |  |  |
| 5.                 | Aat4          | $150 - 180$ |  |  |  |
| 6.                 | Aat10         | $220 - 240$ |  |  |  |
| 7.                 | NFF3          | $120 - 150$ |  |  |  |
| 8.                 | SF01          | $210 - 230$ |  |  |  |

 **Tabulka 11: Výsledný multiplex 2**

Tabulky 11 a 12 uvádějí finální sestavy obou multiplexů po vyřazení lokusů, které se vyznačovaly nedostatečnou mírou polymorfismu. Barva označených polí odpovídá reálnému barevnému značení primerů.

V programu CERVUS byla také provedena analýza identity. Výsledkem je tabulka 13, ze které je patrné, že nedošlo k vzájemné kontaminaci ani nepřesnostem v evidenci zkoumaného souboru vzorků, jelikož počet identických genotypů je roven nule.

| Porovnávaný počet jedinců  | 21 î   |
|----------------------------|--------|
| Porovnávaný počet alel     | 22 155 |
| Počet identických genotypů |        |

**Tabulka 13: CERVUS - analýza identity**

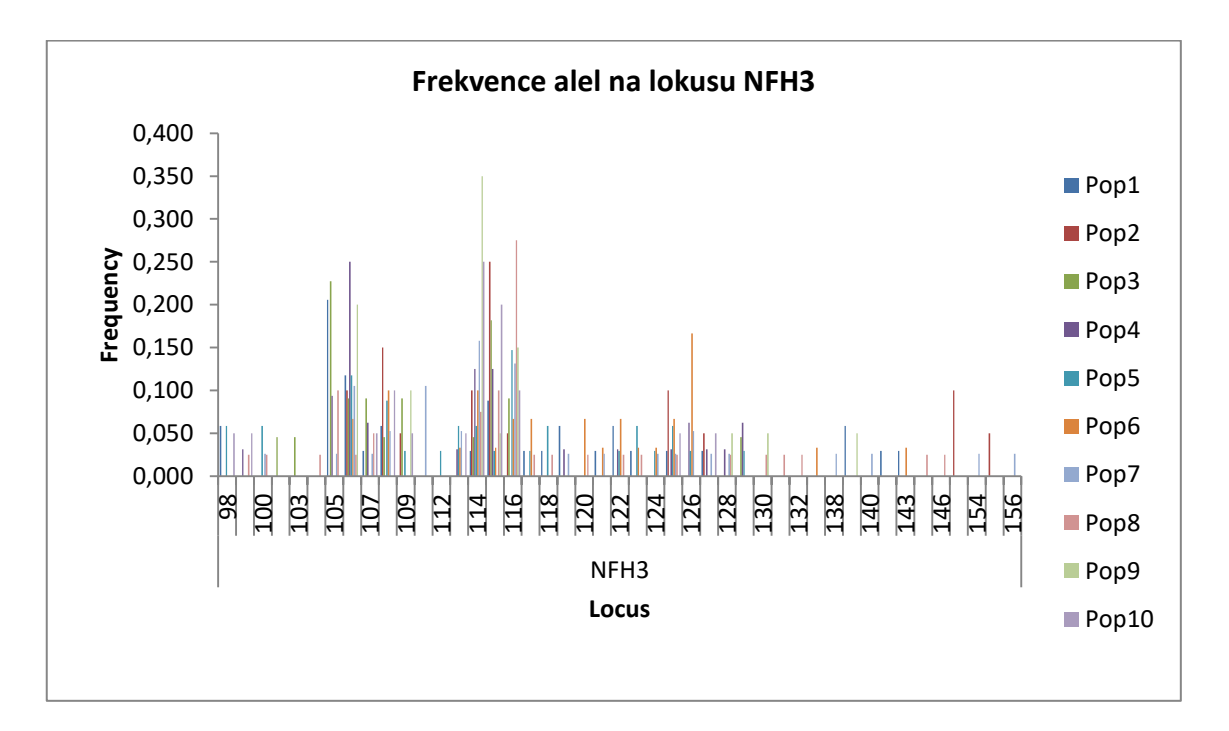

**Graf 1: Alelové frekvence na nejvíce polymorfním lokusu NFH3** 

Z důvodů přehlednosti a čitelnosti grafických výstupů byly pro demonstraci míry zachyceného polymorfismu vybrány lokusy **NFH3** s nejvyšší hodnotou (k) – počtu alel na daném lokusu a lokus **SF324** s nejnižší hodnotou (k) ze všech lokusů. Tyto analýzy alelových frekvencí byly provedeny v programu GenAlEx.

Graf 1 zachycuje míru polymorfismu tohoto lokusu, kdy při polymerázové řetězové reakci lokus NFH3 amplifikoval 45 různých alel v délkovém rozpětí od 98 – 156 bp. Tento lokus vykazuje nejvyšší míru polymorfismu ze všech zkoumaných lokusů. Osa x je délkovým ukazatelem párů bazí, osa y kvantifikuje frekvenci jednotlivých alel. Graf 2 vyobrazuje lokus **SF324**, který v použitém souboru primerů vykazoval jednu z nejmenších hodnot zachyceného polymorfismu. Pomocí tohoto primeru došlo k amplifikaci na 8 různých alelách v délkovém rozpětí 110 – 131 bp.

I přes zjevný rozdíl v míře detekce polymorfismu u jednotlivých mikrosatelitových lokusů byl počet 8 amplifikovaných alel jednotlivým primerem považován za dostatečný.

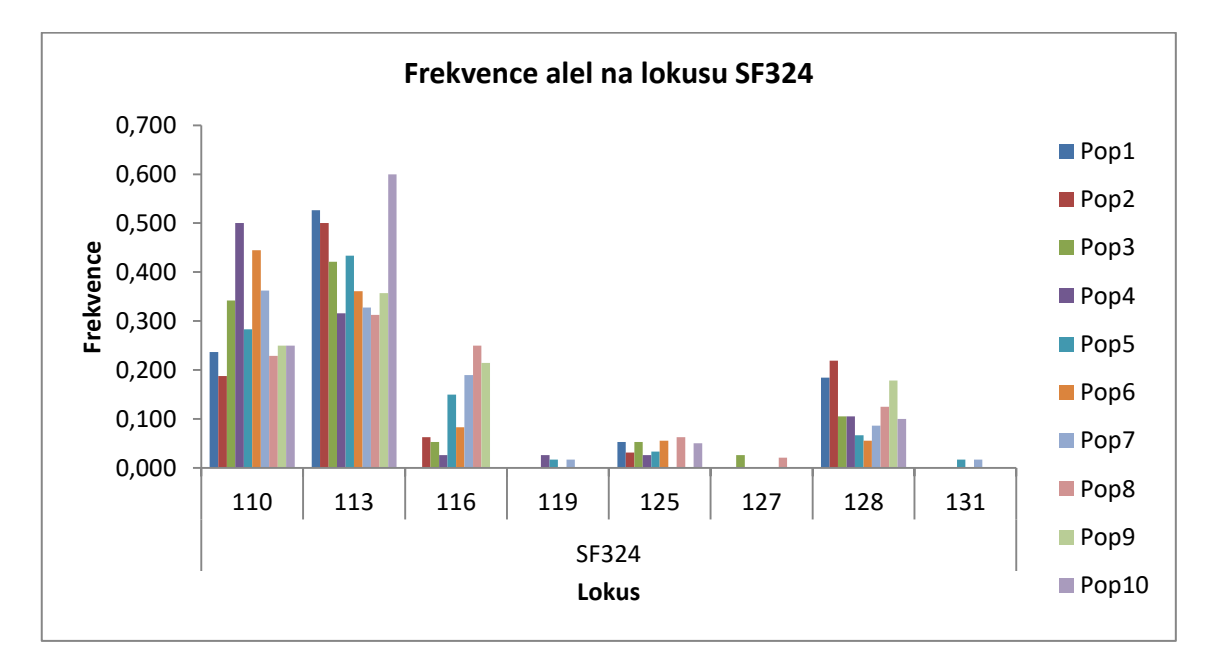

**Graf 2: Alelové frekvence na nejméně polymorfním lokusu SF324**

Další analýzou v prostředí programu GenAlEx byla Principal Coordinates Analysis (PCoA) – Analýza hlavních koordinát. Tato metoda vyhodnocuje vstupní molekulární data a na základě nich vytváří bodový graf, kde je vyobrazena genetická vzdálenost mezi jednotlivými populacemi.

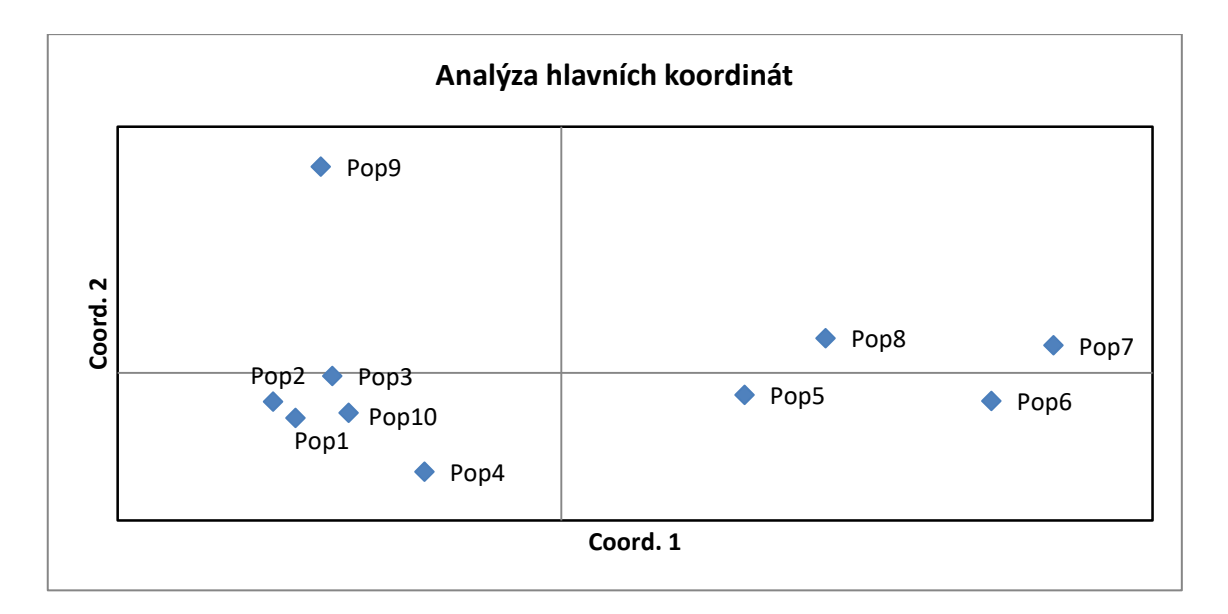

**Graf 3: Genetická vzdálenost zájmových populací**

V analýze hlavních koordinát (Graf 3) vysvětluje první osa 32,10% variability, druhá osa vysvětluje 20,25% variability a třetí osa vysvětluje 14,56% variability.

 Z bodového grafu je patrné, že na základě genetické vzdálenosti jsou rozděleny analýzou hlavních koordinát do čtyřech kvadrantů s následujícím zastoupením populací:

- 1. Kvadrant Populace 9,
- 2. Kvadrant Populace 7, 8,
- 3. Kvadrant Populace 1,2,3,4, 10,
- 4. Kvadrant Populace 5,6.

 Na obrázku 11 je vyobrazen mapový zákres zájmových populací. Křivky rozčleňují území České republiky na 4 části dle vzájemných genetických vzdáleností analyzovaných populací.

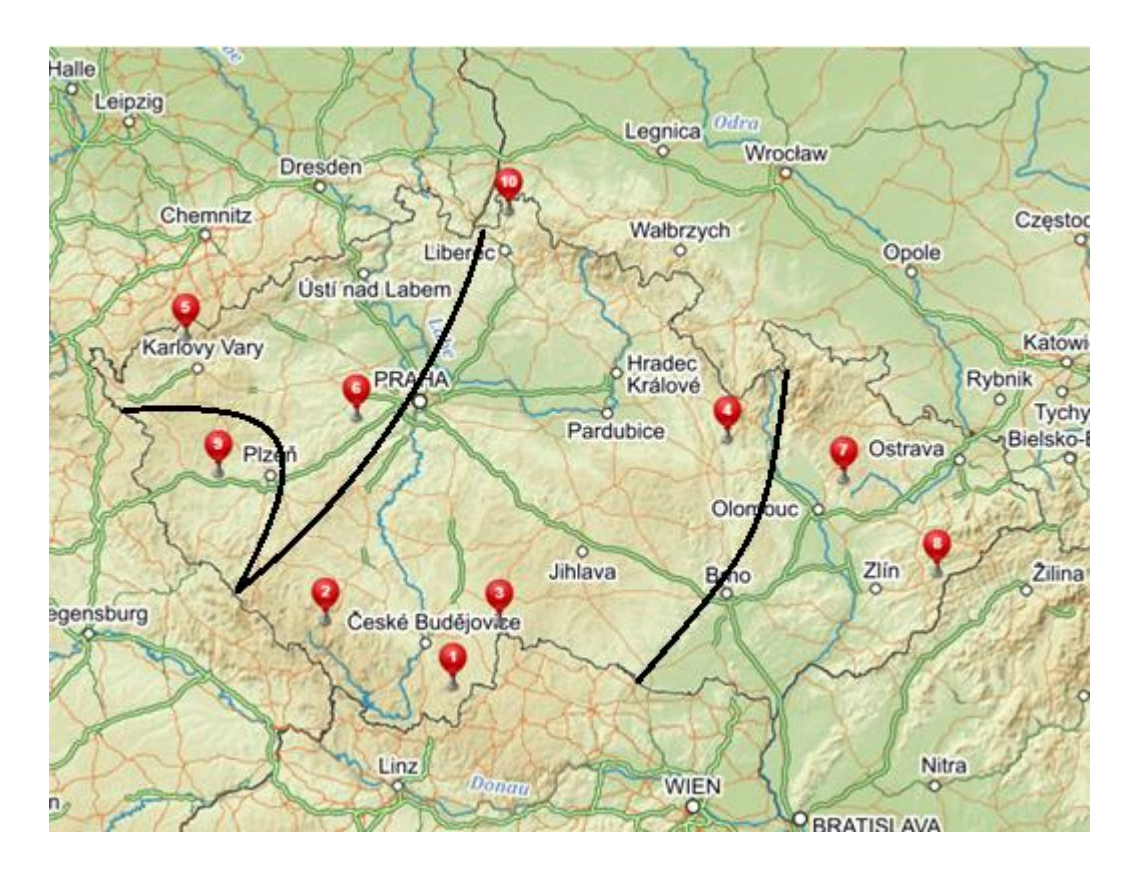

**Obrázek 11: Mapa lokality – rozdělené shlukovité populace**

Programem POPTREEW byl na základě Neiovy genetické vzdálenosti graficky sestaven fylogenetický dendrogram. Sestava dendrogramu (viz. Graf 4) odpovídá závěrům analýze hlavních koordinát (viz. Graf 3).

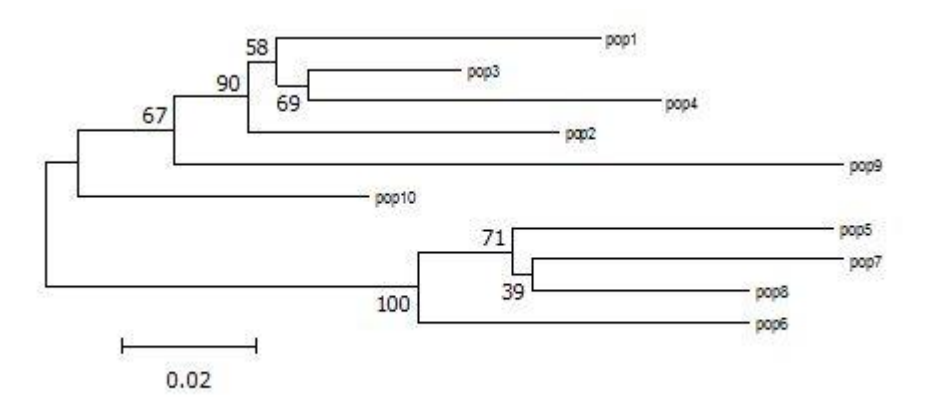

**Graf 4: Výstupní dendrogram zpracovaný pomocí programu POPTREEW**

Neiova genetická vzdálenost byla určena pomocí funkce programu GenAlEx. V tabulce 14 jsou uvedeny její výsledné parametry.

| Genetická<br>vzdálenost |      |      | genetické vzdálenosti | Párová populační matice Neiovy |      |      |      |      |       |                  |
|-------------------------|------|------|-----------------------|--------------------------------|------|------|------|------|-------|------------------|
| Pop1                    | Pop2 | Pop3 | Pop4                  | Pop5                           | Pop6 | Pop7 | Pop8 | Pop9 | Pop10 |                  |
| 0,000                   |      |      |                       |                                |      |      |      |      |       | Pop1             |
| 0,095                   | 0,00 |      |                       |                                |      |      |      |      |       | Pop2             |
| 0,081                   | 0,11 | 0,00 |                       |                                |      |      |      |      |       | Pop <sub>3</sub> |
| 0,119                   | 0.13 | 0.09 | 0,000                 |                                |      |      |      |      |       | Pop4             |
| 0,186                   | 0,22 | 0.16 | 0,174                 | 0.000                          |      |      |      |      |       | Pop5             |
| 0,273                   | 0,27 | 0,26 | 0,244                 | 0,255                          | 0,00 |      |      |      |       | Pop6             |
| 0,267                   | 0,29 | 0,24 | 0,255                 | 0,164                          | 0,15 | 0,00 |      |      |       | Pop7             |
| 0,196                   | 0,20 | 0,16 | 0,208                 | 0,108                          | 0,20 | 0,11 | 0,00 |      |       | Pop8             |
| 0,243                   | 0,23 | 0,18 | 0,318                 | 0,311                          | 0,37 | 0,33 | 0,25 | 0,00 |       | Pop9             |
| 0,097                   | 0,12 | 0,11 | 0,145                 | 0,182                          | 0,27 | 0,26 | 0,20 | 0,25 | 0,0   | Pop10            |

**Tabulka 14: Výstupní hodnoty analýzy Neiovy genetické vzdálenosti**

Interval Neiovy genetické vzdálenosti se nachází v intervalu 0,09 a 0,318. Nejmenší hodnota (0,09) genetické vzdálenosti se nachází mezi populacemi 3 a 4, naopak nejvyšší (0,318) mezi populacemi 4 a 9.

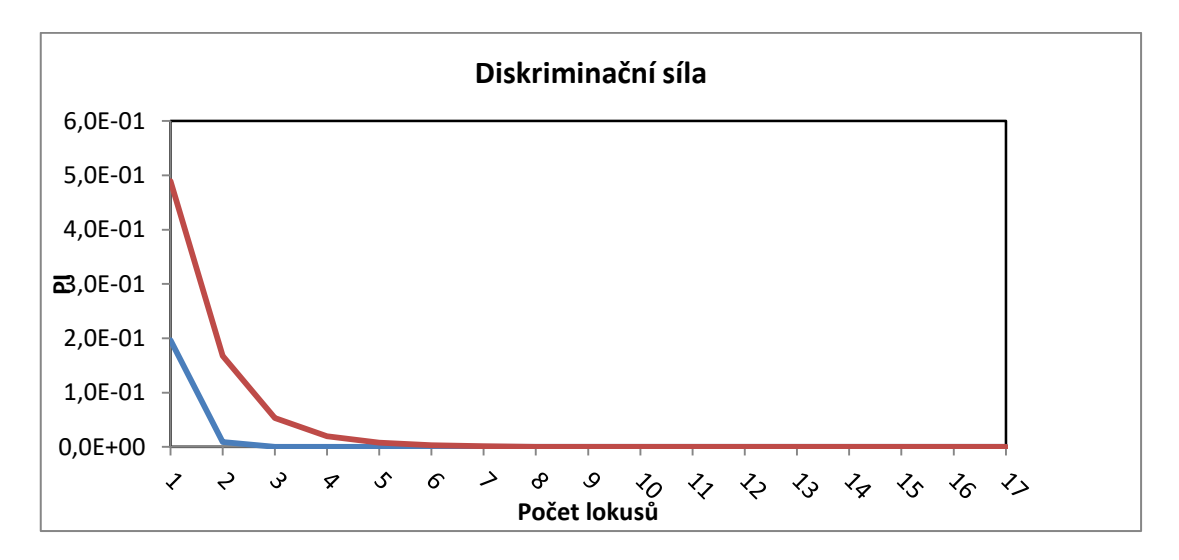

**Graf 5: Diskriminační síla lokusů**

Graf 5 graficky znázorňuje diskriminační sílu analyzovaných mikrosatelitových lokusů.Na základě výstupu této analýzy je patrné, že za použití pouze 6 primerů se pravděpodobnost nerozlišitelnosti dvou identických jedinců blíží k nulové hodnotě. Uváděná metodika v této práci pracuje s celkovým počtem 17 primerů (9 primerů v multiplexu 1 a 8 primerů v multiplexu 2). Získané informace za použití tohoto počtu primerů tak mají vysokou míru relevance. Tento fakt potvrzuje i výsledek analýzy procentuální míry zachyceného polymorfismu na daných lokusech. Šetření pomocí F – statistiky prokázalo 100% účinnost při detekci polymorfismu u všech použitých primerů.

Pomocí programu GenAlEx byla použita klastrující metoda AMOVA (Analysis of molecular variance). Na základě vstupních molekulárních dat byly zájmové populace rozřazeny na základě rozdílů mezi populacemi a shodností v rámci populací.

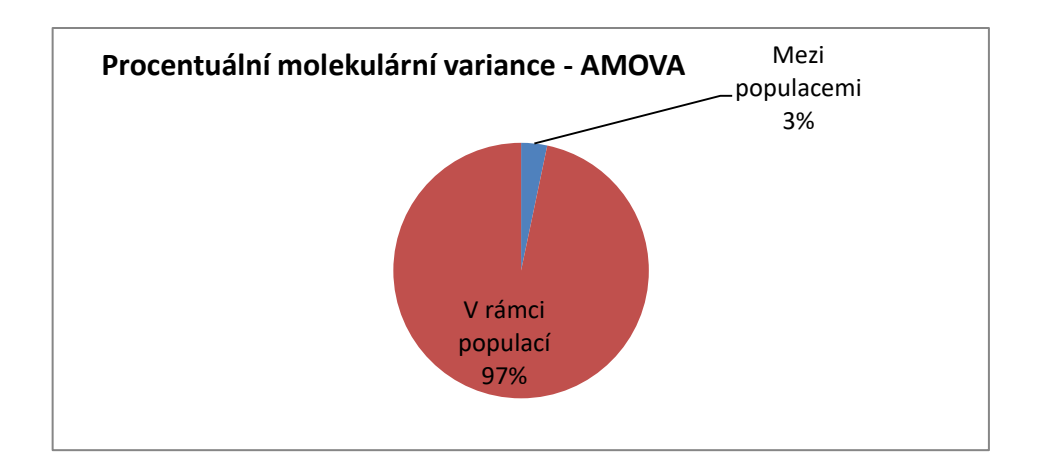

**Graf 6: Výsledek analýzy procentuální molekulární variace (AMOVA)**

Výsledky procentuální molekulární variance (Graf 6) ukazuje, že na celkové variabilitě souboru má největší podíl vnitropopulační variabilita 97%. Variance mezi 10 zájmovými populacemi tvoří podíl 3%.

Následná analýza, která byla zpracována v programu GenAlEx rozebírá stukturu alel napříč zkoumanými populacemi (Graf 7) za pomocí ukazatelů Na, znázorňujících míru frekvence alel.

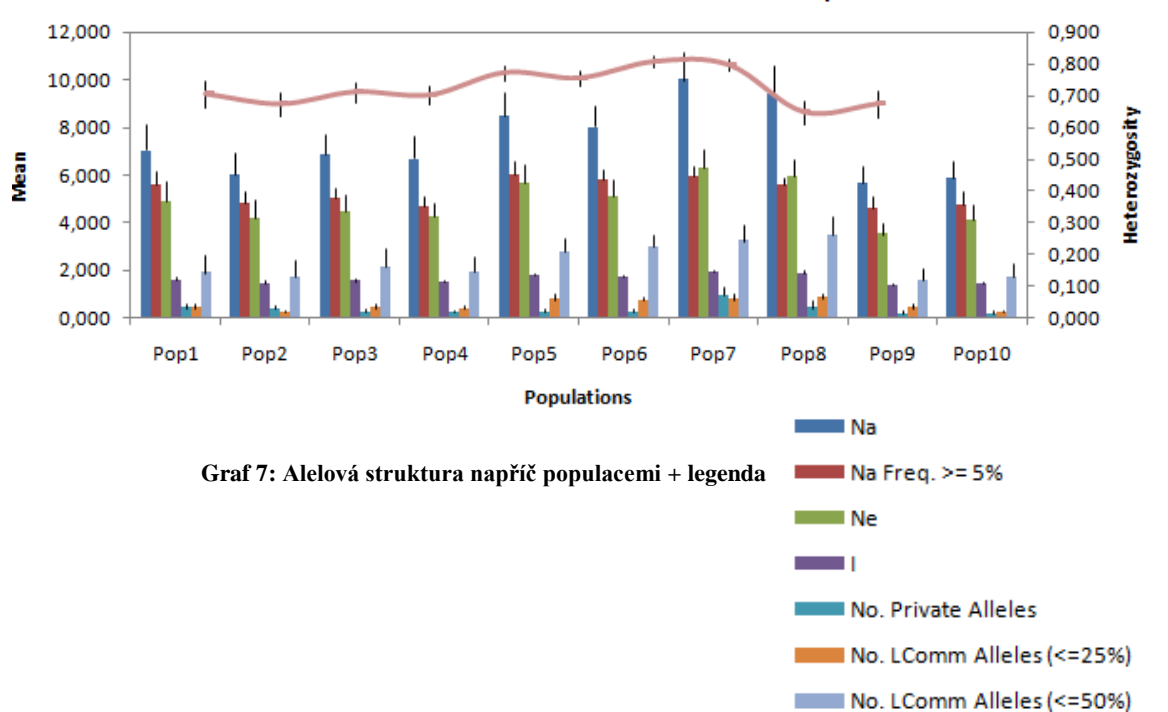

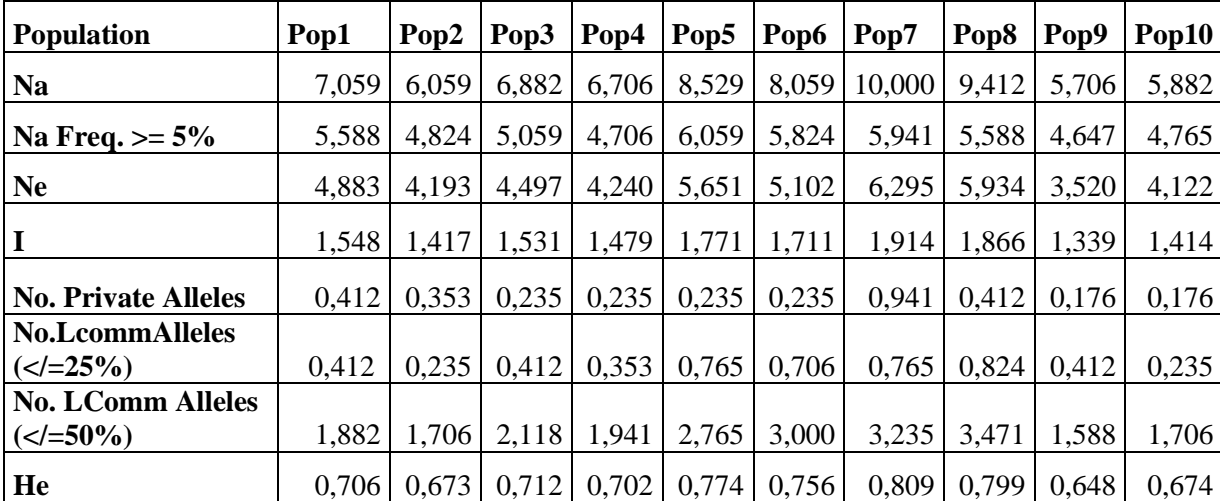

**Allelic Patterns across Populations** 

 $-$  He

**Tabulka 15: Výstupní hodnoty alelové struktury napříč populacemi**

- **Na – počet alel**
- **Na Freq. >/= 5% - alely s frekvencí**
- **Ne – znázorňuje počet aktivních alel**
- **I – Shannonův informační index**
- **No. Privete alleles – počet jedinečných alel v populaci**
- **No. Lcomm Alleles (</= 25%) – počet alel s běžným výskytem menším nebo rovným 25%**
- **No. Lcomm Alleles (</= 50%) – počet alel s běžným výskytem menším nebo rovným 50%**
- **He – očekávaná heterozygotnos**

 Na obrázcích 13 a 14 je demonstrována diferenciace alelických frekvencí na analyzovaných populací 5 a 6 na lokusu Aat1. Diverzita v množství detekovaných alel skrze studované populace na stejném lokusu je značná. Grafy byly vytvořeny na základě výstupních dat programu GenAlEx.

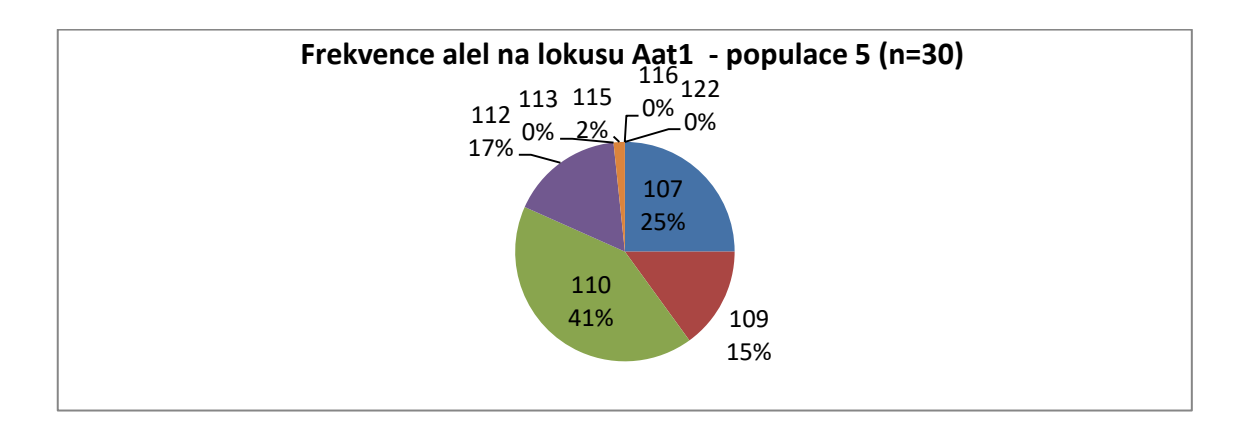

**Obrázek 12: Alelové frekvence na lokusu Aat1 - populace 5**

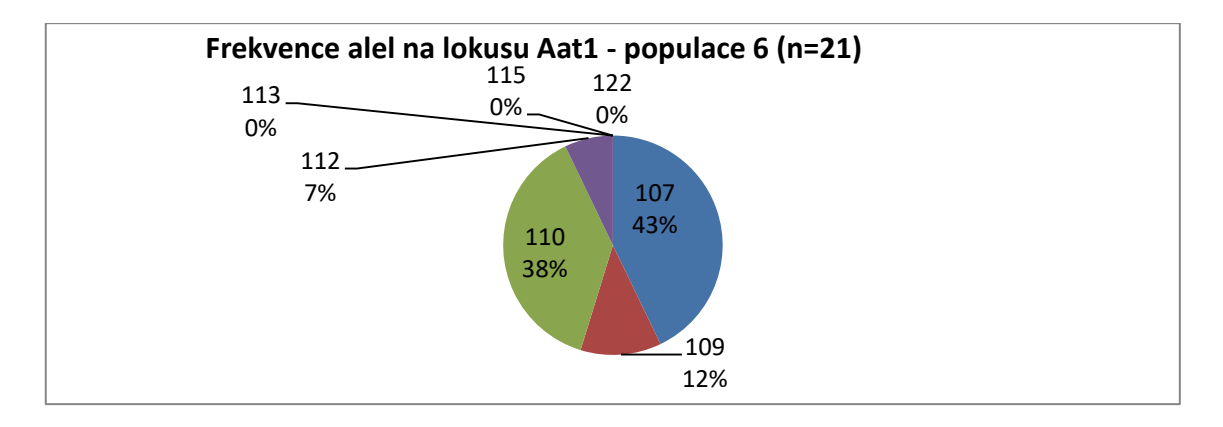

**Obrázek 13: Alelové frekvence na lokusu Aat1 - populace 6**

V tabulce 17 jsou výstupní hodnoty parametru Fst zpracovaného v rámci F – statistiky v program GenAlEx. Hodnota Fst zachycuje koeficient inbreedingu (příbuzenského křížení). Čím je tato hodnota vyšší, tím je předpokládána nižší míra příbuznosti. Výsledné hodnoty tohoto koeficinetu se pohybují v intervalu od 0,013 mezi populacemi 7 a 8. Tento výsledek koresponduje s výsledky analýzy genetických vzdáleností. Naopak nejvyšší koeficient inbreedingu je identifikován mezi populacemi 6 a 9 a to 0,065. Populace 9 dosahuje nejvyšších hodnot Fst vůči ostatním analyzovaným populacím, což dokazuje její izolovanost.

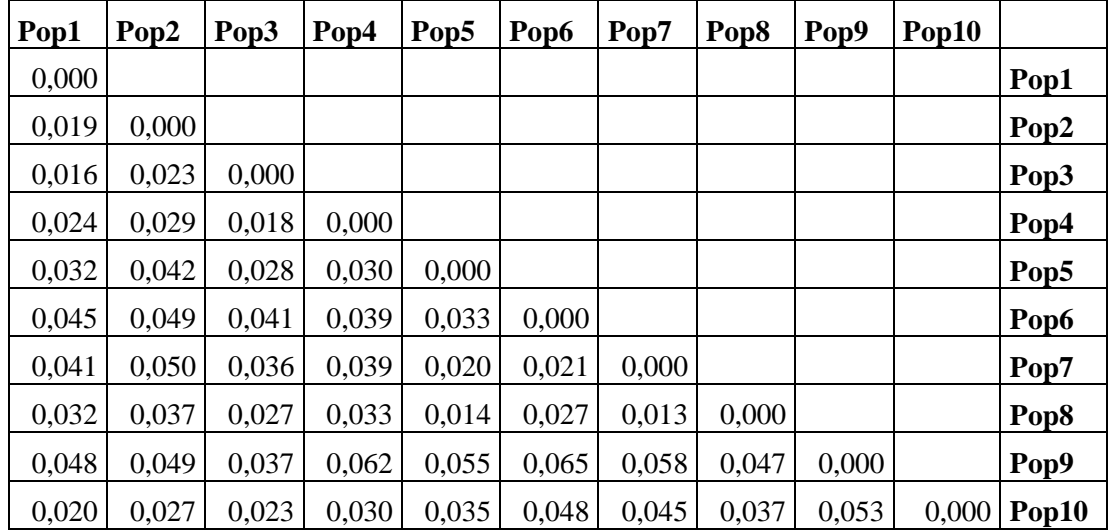

**Tabulka 16: Párové srovnání populací parametrem Fst**

# **6 DISKUZE**

 Z pohledu genetických vzdáleností byly v této studii pozorovány obdobné výsledky jako ve studiích Sagnarda et al. (2002). Na základě rozboru vzájemných genetických vzdáleností studovaných populací nebyly prokázány vysoké hodnoty. Z vypracovaného fylogenetického dendrogramu a analýzy hlavních koordinát vyplývá, že největší míru izolace (z hlediska genetické vzdálenosti) vykazuje populace s označením 9, která se nachází v blízkosti města Stříbro v Plzeňském kraji. Očividná existence malých genetických vzdáleností populací jedle bělokoré podkládá studie Korpela et al. (1982) a Larsena (1986). Tento stav je důsledkem paleobotanické historie, kdy byla ekologická nika jedle bělokoré v důsledku klimatických podmínek před 6000 lety přesunuta do jižní Evropy. Kral (1980) popsal opětovné šíření jedle bělokoré z jejich glaciálních refugií, které se náchazely v centrální části Apeninského poloostrova. Skořepa (2006) ve své publikaci uvádí další existenci refugií jedle bělokoré na Balkánském poloostrově, kdy došlo v průběhu času k šíření tamních jedlových populací až na území České republiky. Z historického pohledu se na území České republiky nacházejí porosty, které pocházejí ze vzdálených glaciálních refugií.

 Při srovnání výsledků analýzy genetických vzdáleností s prací Fulína (2016) dochází k jasným shodám v překryvech analýz hlavních koordinát s geografickým umístěním studovaných lokalit. Analyzované genetické vzdálenosti v této studii se pohybují v intervalu 0,09 a 0,318. Dle Cvrčkové et al., (2015) se hodnoty této vzdálenosti pohybovaly od 0.091 to 0.232, kdy populace s nejvyšší hodnotou odpovídá lokalitě populace s nejvyšší hodnotou genetické vzdálenosti v této studii – tedy populace 9. Tímto dochází ke shodě v závěru, že populace jedle bělokoré v Plzeňském kraji vykazují nejvyšší míru izolovanosti.

 Na základě rozboru podílu heterozygotů v analyzovaných populacích byl potvrzen trend Reitenbach-Dorfera et al. (1997), že směrem k severnímu a východnímu okraji rozšíření jedle bělokoré je pozorováno snižování podílu pozorovaných heterozygotních jedinců, v rámci analyzovaných lokusů. Programem CERVUS byla vytvořena analýza alelových frekvencí nejjižnější (populace 1) a nejsevernější (populace 7) zájmové populace.

58

| Lokus            | k              | N  | <b>HObs</b> | <b>HExp</b> | <b>PIC</b> | <b>HW</b> | F(Null) |
|------------------|----------------|----|-------------|-------------|------------|-----------|---------|
| Aat1             | $\overline{2}$ | 19 | 0.421       | 0.341       | 0.277      | ND        | 0.1165  |
| SF <sub>b4</sub> |                | 15 | 0.867       | 0.800       | 0.743      | <b>NS</b> | 0.0840  |
| AaG02            | 10             | 19 | 0.789       | 0.872       | 0.832      | <b>NS</b> | 0.0366  |
| Aat11            | 6              | 20 | 0.700       | 0.796       | 0.741      | <b>NS</b> | 0.0575  |
| Aat14            | 6              | 19 | 0.211       | 0.706       | 0.644      | ***       | 0.5407  |
| SFg6             | 6              | 13 | 0.231       | 0.686       | 0.629      | $**$      | 0.5147  |
| Aat8             | 6              | 20 | 0.200       | 0.831       | 0.783      | ***       | 0.6015  |
| SF324            | 4              | 19 | 0.789       | 0.647       | 0.574      | <b>NS</b> | 0.1380  |
| AaG01            | 6              | 20 | 0.650       | 0.682       | 0.619      | <b>NS</b> | 0.0171  |

**Tabulka 17: Populace 1 – CERVUS – multiplex 1**

| Locus             | k | N  | <b>HObs</b> | <b>HExp</b> | <b>PIC</b> | <b>HW</b> | F(Null) |
|-------------------|---|----|-------------|-------------|------------|-----------|---------|
| Aat1              | 3 | 16 | 0.438       | 0.411       | 0.354      | <b>NS</b> | 0.0229  |
| SF <sub>b</sub> 4 | 5 | 12 | 0.583       | 0.674       | 0.590      | <b>NS</b> | 0.0541  |
| AaG02             | 8 | 16 | 0.688       | 0.855       | 0.806      | <b>NS</b> | 0.0977  |
| Aat11             | 7 | 16 | 0.563       | 0.788       | 0.726      | $\ast$    | 0.1483  |
| Aat14             | 3 | 14 | 0.071       | 0.574       | 0.460      | $**$      | 0.7692  |
| SFg6              | 6 | 12 | 0.333       | 0.725       | 0.665      | <b>NS</b> | 0.3637  |
| Aat8              | 3 | 16 | 0.063       | 0.554       | 0.478      | ***       | 0.7991  |
| SF324             | 5 | 16 | 0.750       | 0.683       | 0.614      | <b>NS</b> | 0.0520  |
| AaG01             | 6 | 16 | 0.813       | 0.655       | 0.602      | <b>NS</b> | 0.1592  |

**Tabulka 18: Populace 10 - CERVUS - multiplex 2**

Průměrný podíl heterozygotů v nejsevernější populaci činil 67 %, zatímco průměrné zastoupení heterozygotních jedinců v nejjižnější populaci činilo 70 %.

Míra heterozygotnosti se při analýze jedinců v zájmových oblastech pohybovala v intervalu od 65 – 80 %. Velice shodný podíl heterozygotních jedinců při své studii na území České republiky analyzoval Fulín (2016) – výskyt heterozygotů stanovil na 65 - 72 %.

Při porovnání výsledných koeficientů Fst (koeficient inbreedingu) s prací Cvrčkové et al. (2015) byla identifikována nejnižší hodnota 0,015 a nejvyšší hodnota 0,036. Zatímco v této studii nejnižší hodnota dosahovala 0,013 (mezi populacemi 7 a 8 – viz. tabulka 17) a nejvyšší hodnota dosahovala 0,065 (mezi populacemi 6 a 9 – viz. tabulka 17).

Autoři článku Postolache et al., (2014), Cremer et al., (2006) a Hansen et al., (2005) ve svých publikacích uvádí u použitých mikrosatelitových primerů velikostní intervaly, míru zachyceného polymorfismu (počet alel) a předpokládanou a pozorovanou heterozygotnost. V tabulce 18 je uvedeno sumarizované srovnání použitých primerů v této studii, vůči výsledkům amplifikace lokusů autorů publikací, ze kterých byly vybírány primery pro účely této diplomové práce.

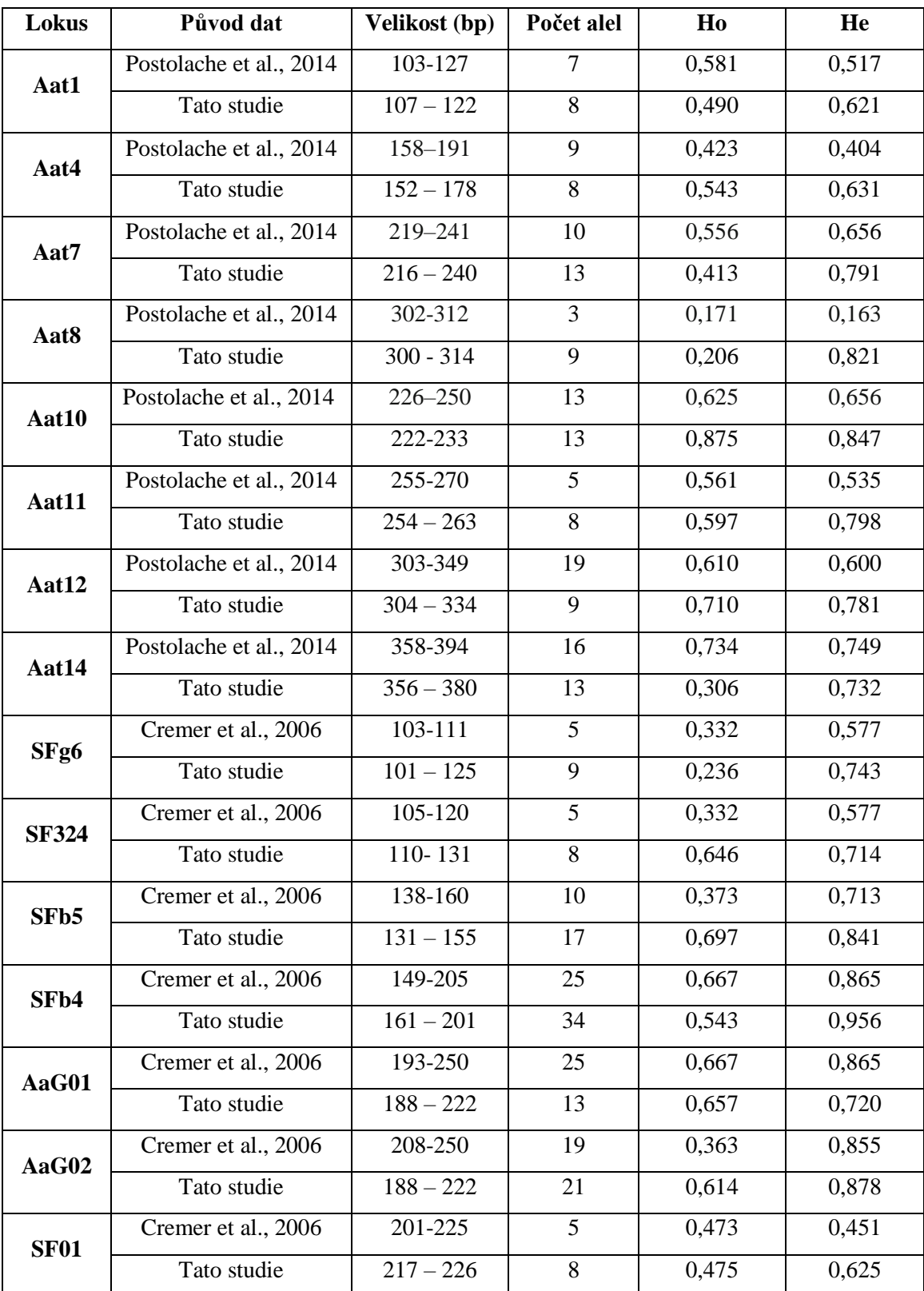

| NFF3             | Hansen et. al., 2005 | 107-143     | 13 | 0,805 | 0,755 |
|------------------|----------------------|-------------|----|-------|-------|
|                  | Tato studie          | $113 - 143$ | 21 | 0,778 | 0,902 |
| NFH <sub>3</sub> | Hansen et. al., 2005 | 93-133      | 19 | 0,582 | 0,834 |
|                  | Tato studie          | $98 - 156$  | 45 | 0,708 | 0,941 |

**Tabulka 19: Porovnání výsledků PCR původních studií a této studie**

 Z hodnot uvedených v tabulce 18 jsou u určitých lokusů patrné rozdílnosti v počtu detekovaných alel na daném lokusu. Na základě toho lze předpokládat určitou míru genetické varibility jedle bělokoré v rámci populací jejího rozšíření. Použitý primer NFH3 vykazuje nejvyšší míru detekovaných alel, tento fakt koresponduje s prací Fulína (2016).

# **7 ZÁVĚR**

 V této diplomové práci bylo analyzováno 211 jedinců jedle bělokoré (*Abies alba* Mill.) za použití mikrosatelitových markerů. Byla zjištěna 3% diverzita v rámci 10 populací, které se rovnoměrně nacházejí na celém území České republiky. K analýze byly vybrány takové populace, u kterých se předpokládala autochtonnost. Z historického hlediska tohoto druhu, velké míře lesnatosti (34% plochy) České republiky a intenzivnímu lesnickému využívání je pravděpodobné, že v rámci republiky docházelo k antropogenním přenosům osiva a jedinců.

 Výsledný soubor analyzovaných dat ukázal na vysokou míru vnitropopulační diverzity (97%). Fulín (2016) ve své publikaci zmiňuje výrazné odlišnosti analyzovaných populací jedle bělokoré a jejich významné strukturování na území České republiky. Takové výsledky se v této studii nepodařilo zcela prokázat, avšak hodnoty koeficientu inbreedingu (Fst) poukazují na určitou míru strukturovanosti analyzovaných populací. Díky malé rozloze České republiky nebylo možné analyzovat geograficky velmi vzdálené populace. Vzdálenost mezi populacemi se pohybovala v rozmezí 30 – 350 km. V důsledku blízkosti studovaných populací je předpoklad, že v minulosti docházelo k vzájemnému křížení. Analýzou bylo zjištěno, že zkoumané populace jsou z pohledu genetických vzdáleností shlukovitě uspořádány. Na základě této analýzy byly na území České republiky vylišeny shluky populací v hercynsko-karpatské oblasti (populace 7 a 8), shluk populací 1,2,3,4 a 10 nacházející se v pruhu přes celou Českou republiku od jihu k severu mezi městy Praha a Brno. Populace 5 a 6, které vykazovaly malou genetickou vzdálenost, se nacházejí v prostoru zapadních a středních Čech. Populace 9 vykazovala nejvyšší hodnotu izolovanosti a nachází se v Plzeňském kraji (obrázek 11 vyobrazuje geografickou mapu s rozčleněním území České republiky dle shlukovitosti populací na základě genetických vzdáleností).

 Při souhrnném zhodnocení genetické charakterizace analyzovaných populací byl zjištěn podíl heterozygotních jedinců v procentuálním výskytu 65 – 80%. Rozdíly v rámci populací byly zejména detekovány mírou zastoupení určitých alel (viz. obrázky 12 a 13).

 Postup uvedený v této diplomové práci prokázal vysokou účinnost při detekování alel a zjišťování genetické variability zkoumaných jedinců a populací, jejichž struktura byla dle výsledků použitých analýz interpretována. Čímž byly splněny stanovené cíle práce. Za podpory analytických programů byla provedena analýza datového souboru získaného pomocí mikrosatelitových markerů. Jednalo se o analýzy:

- genetické struktury,
- detekování alel a míry polymorfismu,
- vnitropopulační a mezipopulační variability.

 Zjištěné závěry a poznatky o populační variabilitě a genetické struktuře vybraných populací jedle bělokoré na území České republiky považuji za přínosné vstupní informace k další výzkumné činnosti v oblasti znalosti genetické variability tohoto druhu. Přínos těchto poznatků může také přispět ke změnám v právní úpravě podmínek nakládání a přenosu osiv v České republice.

# **8 SEZNAM POUŽITÉ LITERATURY**

- 1. **AGARWAL M., SHRIVASTAVA N., PADH H.,** 2008. Advances in molecular marker techniques and their applications in plant sciences**.** [Plant](https://link.springer.com/journal/299)  [Cell Reports,](https://link.springer.com/journal/299) 27
- 2. **ARANZANA M., CARBÓ J.,ARÚS P.,** 2003. Microsatellite variability in peach *[Prunus persica* (L.)Batsch]: cultivar identification, marker mutation, pedigree inferences and population structure. *Theor Appl Genet* 106:1341-1352. DOI:10.1007/s00122-002-1128-5
- 3. **BARÁNEK M., MORAVCOVÁ K.,** 2006. Biotechnologie v zahradnictví: návody pro praktická laboratorní cvičení. 1. vyd. V Brně: Mendelova zemědělská a lesnická univerzita. ISBN80-715-7937-8
- 4. **BERÁNEK M.,** 2016 Molekulární genetika pro bioanalytiky. Praha: Karolinum. ISBN 978-80-246-3224-7
- 5. **BERGMANN F., GREGORIUS H. R., LARSEN J. B.,** 1990. Levels of genetic variation in European silver fir (*Abies alba*). Are they related to the species decline? Genetica 82
- 6. **BREITENBACH-DORFER M., KONNERT M., PINSKER W., STARLINGER F. & GEBUREKT.,** 1997:The contact zone between two migration routes of silver fir,Abies alba (Pinaceae), revealed by allozyme studies. Plant Systematics and Evolution,206
- 7. **BUČEK A.,** 2006. Jedle bělokorá (*Abies alba* Mill.) jako ohrožená dřevina. In: Maděra, P.(ed.): Sb.abstr.workshopu Ohrožené dřeviny ČR. ÚLBDG LDF MZLU a MŽP ČR, Brno.
- 8. **CERVERA M.T., GUSMAO J., STEENACKERS M., PELEMAN J., STORME V., BROECK A.V., MONTAGU M. V., BOERJAN W.,** 1996. Identification of AFLP molecular markers for resistance against *Melampsora larici-populina* in *Populus*. Theoretical and Applied Genetics 93.
- 9. **CIBULA D., PETRUŽELKA L.,** 2009. Onkogynekologie. Praha: Grada. ISBN 978-80-247-2665-6
- 10. **CONCLE, M.T.,** 1992. Genetic diversity seeing the forest trought the tree. New Forest
- 11. **CREMER E., LIEPELT S., SEBASTIANI F., BUONAMICI A., MICHALCZYK I.M., ZIEGENHAGEN B., VENDRAMIN G.G.,** 2006. Identification and characterization of nuclear microsatellite loci in *Abies alba* Mill. Molecular Ecology Notes, 6
- 12. **CVRČKOVÁ H., MÁCHOVÁ P., MALÁ J.,** 2015. Use of nuclear microsatellite loci for evaluating genetic diversity among selected populations of *Abies alba* Mill. in the Czech Republic JOURNAL OF FOREST SCIENCE, *61*
- 13. **ERIKSSON G., EKBERG I., CLAPHAM D.,** 2013. [Genetics applied to](https://pub.epsilon.slu.se/12141/)  [forestry.](https://pub.epsilon.slu.se/12141/) Uppsala: Department of Plant Biology and Forest Genetics, Swedish University of Agricultural Sciences ISBN 978-91-576-9187-3
- 14. **FLEGR J.,** 2005. Evoluční biologie. Praha: Academia. 559 s. ISBN 80-200- 1270-2
- 15. **FOTIRIC M., D.NIKOLIC, RAKONJAC V.,** 2007. Variability components and heritability of pomological and chemical characteristics in sourcherry clones of cultivar Montmorency. Genetika 39
- 16. **FULÍN M., ČÁP J., CVRČKOVÁ H., NOVOTNÝ P., MÁCHOVÁ P., DOSTÁL J., FRÝDL J., BERAN F.,** 2016. Genetická charakterizace významných regionálních populací jedle bělokoré v České republice: specializovaná mapa s odborným obsahem. Strnady: Výzkumný ústav lesního hospodářství a myslivosti. Lesnický průvodce. ISBN 978-80-7417-114-7.
- 17. **GLIEMEROTH A.,** 1997. Paläoökologische Aspekte der Einwanderungsgeschichte einiger Baumartengattungen während des Holozäns nach EuropaAngewBot**.,** 71
- 18. **GÖMÖRY D., PAULE L., KRAJMEROVÁ D., ROMŠÁKOVÁ I., LONGAUER R.** 2012. Admixture of genetic lineages of different glacial origin: a case study of Abiese alba Mill. in the Carpathians. Plant Systematics and Evolution, 298
- 19. **HAHN W.J., GRIFO F. T. ,ROSSI V.,** 1995. Molecular Markers in Plant Conservation Genetics. The Impact of Plant Molecular Genetics. Boston, MA: Birkhäuser Boston, **106**(6):113DOI:10.1007/978-1-4615-9855-8\_7.ISBN978-1- 4615-9857-ISSN09291873.
- 20. **HANSEN O. K., VENDRAMIN G. G., SEBASTIANI F., EDWARDS K.J.,** 2005. Development of microsatellite markers in Abies nordmanniana (Stev.) Spach and cross-species amplification in the Abies genus. Molecular Ecology Notes, 5
- 21. **HENEGARIU O., HEEREMA N.A., DLOUHY S.R., VANCE G.H., VOGT P.H.,** 1997. Multiplex PCR: Critical Parameters and Step-by-Step Protocol Indiana University, Indianapolis, IN, USA and 1Heidelberg University, Heidelberg, Germany
- 22. **HOSTETTMANN K.,** 2014. Hand book of chemical and biological plant analytical methods. JohnWiley & Sons. ISBN978-111-9952-756
- 23. **HUNTLEY B., BIRKS H.J.B.,** 1983. An Atlas of Past and Present Pollen Maps for Europe: 0–13,000 years ago Cambridge University Press, Cambridge.
- 24. **CHAMBERLAIN J.S., GIBBS R.A., RANIER J.E., NGUYEN P. N., CASKEY C.T.,** 1988. Deletion screening of the Duchenne muscular dystrophy locus via multiplex DNA amplification. Nucleic Acids Res. 16:11141- 11156
- 25. **CHRISTIAKOV D.A., HELLEMANS B., VOLCKAERT F. A. M.,** 2006. Microsatellites and their genomic distribution evolution, function and applications: A review with special reference to fish genetics. Aquaculture
- 26. **CHRTEK J., TOMŠOVIC P., KOVANDA M., HEJNÝ S., SLAVÍK B.,**  1988. ed. Květena České socialistické republiky. Praha: Academia
- 27. **JANČAŘÍK V.,** 2004. Korní nekrózy buku. Lesn. práce, 79.
- 28. **KALINOWSKI S. T., TAPER M.L., MARSHALL T.C.,** 2007. Revising how the computer program CERVUS accommodates genotyping error increases success in paternity assignment. *Molecular Ecology* **16**
- 29. **KHOSHOO T. N.**, 1959. Polyploidy in gymnosperms. Evolution.
- 30. **KING R. C., STANSFIELD W. D., MULLIGAN P. K.,** 2006. A dictionary of genetics. 7th ed. New York: Oxford University Press, 2006. ISBN n0-19- 530762-3
- 31. **KLÍMA B.,** 1963. Dolní Věstonice. Výzkum tábořiště lovců mamutů v letech 1947-1952. Nakladatelství Československé Akademie Věd, Praha.
- 32. **KNEBLOVÁ V.,** 1954. Fytopaleontologický rozbor uhlíků z paleolitického sídliště v Dolních Věstonicích. Anthropozoikum 3.
- 33. **KOČÁREK E.,** 2008. Genetika: obecná genetika a cytogenetika, molekulární biologie, biotechnologie, genomika. 2. vyd. Praha: Scientia. Biologie pro gymnázia. ISBN 978-80-86960-36-4
- 34. **KONNERT M.,** 1992. Genetische Untersuchungen in geschädigten Weißtannenbeständen (Abies alba Mill.) Südwestdeutschlands. - Mitt. FVA Baden-Württemberg 167.
- 35. **KONNERT M.,** 1993. Untersuchungen über die genetische Variation der Weißtanne (Abies alba Mux.) in Bayern. - Allg. Forst-Jagdzeitung 164.
- 36. **KONNERT M., BERGMANN F.,** 1995. The geographical distribution of genetic variation of silver fir (*Abies alba*, Pinaceae) in relation to its migration historyPlant Syst. Evol., 196.
- 37. **KORPEL S., PAULE, L., LAFFERS, I.,** 1982. Genetics and breeding of the silver fir *(Abies alba* MILL.). -- Ann. Forest. 915
- 38. **KRAL F.,** 1974. Grundzüge einer postglazialen Waldgeschichte des Ostalpenraumes H. Mayer (Ed.), Wälder des Ostalpenraumes, Gustav Fischer Verlag, Stuttgart
- 39. **KRAL F.,** 1980. Waldgeschichtliche Grundlagen für die Ausscheidung von Ökotypen bei Abies alba Proceedings 3. IUFRO Tannensymposium Wien, Österr. Agrar-Verlag, Vienna.
- 40. **LANG G.,** 1994.Quartäre Vegetationsgeschichte Europas. Methoden und ErgebnisseVerlag Gustav Fischer, Jena**.**
- 41. **LARSEN J. B.,** 1986. Das Tannensterben. Eine neue Hypothese zur Kläirung des Hintergrunds dieser räitselhaften Komplexkrankheit der WeiBtanne (Abies alba MILL.). Forstwiss Centralbl 105
- 42. **LARSEN J. B.,** 1989. Waldbauliche Probleme und Genökologie der Weißtanne (Abies alba Mill.). Allgemeine Forst- und Jagdzeitung, 160
- 43. **LEIMAR O.,** 2005. The Evolution of Phenotypic Polymorphism: Randomized Strategies versus Evolutionary Branching. Department of Zoology, Stockholm University. The american Naturalist
- 44. **LITT M., LUTY J. A.,** 1989. A hypervariable microsatellite revealed by in vitro amplification of adinucleotide repeat within the cardiac muscle actin gene. American Journal of Human Genetics 44
- 45. **MADĚRA P., ÚRADNÍČEK L.,** 2001. Dřeviny České republiky. Písek: Matice lesnická, 2001. ISBN 80-86271-09-9
- 46. **MÁLEK J.,** 1962. Lesy jihozápadní Moravy. Studie o dějinách lesů, vlivech člověka na jejich změny a o lesních společenstvech. Kandidátská disertační práce. Brno, LF VŠZ
- 47. **MÁLEK J.,** 1983. Problematika ekologie jedle bělokoré a jejího odumírání. Praha, Academia.
- 48. **MÁNEK, J.,** 2001. Genetická diverzita smrku ztepilého ve zvláště chráněných územích ČR a identifikace ohrožených populací jako podklad pro záchranná opatření. Závěrečná grantová zpráva projektu VaV/610/1/99. Depon. in MŽP ČR Praha.
- 49. **MARKOULATOS P., SIAFAKAS N., MONCANY M.,** 2002. Multiplex polymerase chain reaction: a practical approach. Journal of Clinical Laboratory Analysis, 16
- 50. **MARSHALL T. C., SLATE J., KRUUK L., PEMBERTON J. M.**, 1998. Statistical confidence for likelihood-based paternity inference in natural populations. Molecular Ecology 7
- 51. **MUSIL I., HAMERNÍK J.,** 2007. Jehličnaté dřeviny. [Conifers.] Praha, Academia
- 52. **NEALE D. B., WHEELER N., ALLARD R.W.,** 1986. Paternal inheritance of chloroplast DNA in Douglas-fir. Canadian Journal of Forest Research16
- 53. **OLIVEIRA E. J., PÁDUA J.G., ZUCCHI M. I., VENCOVSKY R., VIEIRA M. L.,** 2006. Origin, evolution and genome distribution of microsatellites. Genetics and Molecular Biology, 29
- 54. **OTOVÁ B., KOHOUTOVÁ M., PANCZAK A.,** 2013. Lékařská biologie a genetika. Praha: Karolinum, ISBN 978-80-246-2415-0
- 55. **PAULE L.,** 1992. Genetika a šĺachtenie lesných drevín. Bratislava, Príroda
- 56. **PEAKALL R., SMOUSE P. E**., 2012. GENALEX 6.5: Introduction to Population Genetic Analysis
- 57. **PFEIFFER A.M., OLIVIERY A.M., MORGANTE M.,** 1997. Identification and characterization of microsatellites in Norway spruce (*Picea abies* K.). Genome, 40
- 58. **POSPIŠ M., MICHÁLEK P., RUTTKAY-NEDECKÝ B., Pavel KOPEL P., TRNKOVÁ L., ZÍTKA O., ADAM V., KIZEK R.,** 2014 Optimalizace multiplex PCR a Ústav chemie a biochemie, Agronomická fakulta, Mendelova univerzita v Brně, Zemědělská 1, 613 00 Brno, Česká republika
- 59. **PŘÍHODA A.,** 1959. Lesnická fytopatologie. SZN, Praha.
- 60. **ŘEHOUT V.,** 2003. Základy genetiky a poradenství Genetický polymorfismus.[22.2.2018] Dostupné z: [http://www.zsf.jcu.cz/cs/katedra/katedra-klinickych-apreklinickych](http://www.zsf.jcu.cz/cs/katedra/katedra-klinickych-apreklinickych%20oboru/import/ucebni_texty/zaklady-genetiky-a-poradenstvi/10.pdf/view)  [oboru/import/ucebni\\_texty/zaklady-genetiky-a-poradenstvi/10.pdf/view](http://www.zsf.jcu.cz/cs/katedra/katedra-klinickych-apreklinickych%20oboru/import/ucebni_texty/zaklady-genetiky-a-poradenstvi/10.pdf/view)
- 61. **SAGNARD F., BARBEROT C., FADY B.,** 2002. Structure of genetic diversity in Abies alba Mill. from southwestern Alps: multivariate analysis of adaptive and nonadaptive traits for conservation in France. Forest Ecology and Management, 157
- 62. **SAITOU N., NEI M.,** 1987. The neighbor-joining method: a new method for reconstructing phylogenetic trees. Mol Biol Evol 4
- 63. **SANTAMOUR F. S.,** 1960. New chromosome counts in Pinus and Picea. Silvae Genetica
- 64. **SILEN R. R.,** 1978. Genetics of Douglas-fir. Washington, D.C. : Dept. of Agriculture, Forest Service
- 65. **SKOŘEPA H.,** 2006. Jedle bělokorá v našich lesích. Živa, 3/2006, [22.2.2018], Dostupné z: <http://ziva.avcr.cz/files/ziva/pdf/jedle-belokora-v-nasich-lesich.pdf>
- 66. **SNEATH P.H.A., SOKAL R.R.,** 1973. Numerical Taxonomy. W. H. Freeman, San Francisco
- 67. **SNUSTAD D. P., SIMMONS M. J., RELICHOVÁ J.,** 2009. Genetika, Brno: Masarykova univerzita, ISBN 978-80-210-4852-2
- 68. **STRAUSS S.H., BOUSQUET I., HIPKINS V.D., HONG Y. P.,** 1992a. Biochemical and molecular genetic markers in biosystematic studies of forest trees. New Forests 6
- 69. **[TAKEZAKI](javascript:;) N., [NEI](javascript:;) M., [TAMURA](javascript:;) K.,** 2014. POPTREEW: Web Version of POPTREE for Constructing Population Trees from Allele Frequency Data and Computing Some Other Quantities. Molecular Biology and Evolution, Volume 3
- 70. **TERHÜRNE-BERSON R., LITT T., CHEDDADI R.,** 2004. The spread of Abies throughout Europe since the last glacial period: combined macrofossil and pollen data Veg. Hist. Archaeobot., 13
- 71. **TINNER W., LOTTER A.F.,** 2006. Holocene expansion of Fagus sylvatica and Abies alba in Central Europe: where are we after eight decades of debate? Quat. Sci. Rev., 25
- 72. **ÚRADNÍČEK L., MADĚRA P., TICHÁ S., KOBLÍŽEK J.,** 2009. Dřeviny České republiky. Kostelec nad Černými lesy, Lesnická práce.
- 73. **Ústav pro hospodářskou úpravu lesa,** Zpráva o stavu lesa a lesního hospodářství České republiky v roce 2014. Praha, Ministerstvo zemědělství, 2015
- 74. **Ústav pro hospodářskou úpravu lesa,** Zpráva o stavu lesa a lesního hospodářství České republiky v roce 2016. Praha, Ministerstvo zemědělství, 2017
- 75. **VAITAUEROVÁ J.,** 1994. Dendrologie: stručný přehled dřevin. Praha: Vysoká škola zemědělská. ISBN 8021301953.
- 76. **VICARIO F., VENDRAMIN G.G., ROSSI P., LIO P., GIANNINI R.,** 1995. Allozyme, chloroplast DNA and RAPD markers for determining genetic relationships between Abies alba and the relic population of Abies nebrodensis. Theoretical and Applied Genetics 90.
- 77. **VIEWEGH J.,** 2003. Klasifikace lesních rostlinných společenstev (se zaměřením na Typologický systém ÚHÚL). V Praze: Česká zemědělská univerzita, Lesnická fakulta, Katedra dendrologie a šlechtění lesních dřevin, 2003. ISBN 80-213-1061-8.
- 78. **WEBER J. L., MAY P.,** 1989. Abundant class of human DNA polymorphisms which can be typed using the polymerase chain reaction. American Journal of Human Genetics 44
- 79. **WHITE T. L., ADAMS W. T., NEALE D. B**., 2007. Forest Genetics. CABI Publishers, Wallingford, Oxfordshire, UK ; Cambridge
- 80. **YAN G., ROMERO‐SEVERSON J., WALTON M., CHADEE D. D., SEVERSON D. W.**, (1999), Population genetics of the yellow fever mosquito in Trinidad: comparisons of amplified fragment length polymorphism (AFLP) and restriction fragment length polymorphism (RFLP) markers. Molecular Ecology